# **МУНИЦИПАЛЬНОЕ БЮДЖЕТНОЕ ОБРАЗОВАТЕЛЬНОЕ УЧРЕЖДЕНИЕ ДОПОЛНИТЕЛЬНОГО ОБРАЗОВАНИЯ «ДЕТСКИЙ ТЕХНОПАРК «КВАНТОРИУМ» - ДОМ ПИОНЕРОВ» Г. АЛЬМЕТЬЕВСКА РЕСПУБЛИКИ ТАТАРСТАН**

Принята на заседании педагогического совета МБОУДО «Детский технопарк «Кванториум» - Дом пионеров» г.Альметьевска Республики Татарстан Протокол № 1 от «01» сентября 2022г. Утверждаю Директор МБОУДО «Детский технопарк «Кванториум» - Дом пионеров» г.Альметьевска Республики Татарстан \_\_\_\_\_\_\_\_\_\_\_\_\_\_\_\_\_\_\_\_\_\_ Р.З. Закиров Приказ № 136 от «01» сентября 2022г.

# **ДОПОЛНИТЕЛЬНАЯ ОБЩЕОБРАЗОВАТЕЛЬНАЯ ОБЩЕРАЗВИВАЮЩАЯ ПРОГРАММА «ИНФОРМАЦИОННЫЕ ТЕХНОЛОГИИ 11-18»**

 *Направленность*: техническая *Возраст учащихся*: 11-18 лет  *Срок реализации*: 2 года (360 часов)

 *Автор-составитель:* 

 Халилов Эмиль Рустемович, педагог дополнительного образования

ДОКУМЕНТ ПОДПИСАН ЭЛЕКТРОННОЙ ПОДПИСЬЮ

:42F2EAC371D0FE5F8084C3BC24F9F Владелец: Закиров Рамиль Замирович Действителен: с 30.11.2022 до 23.02.2024

**Альметьевск, 2019**

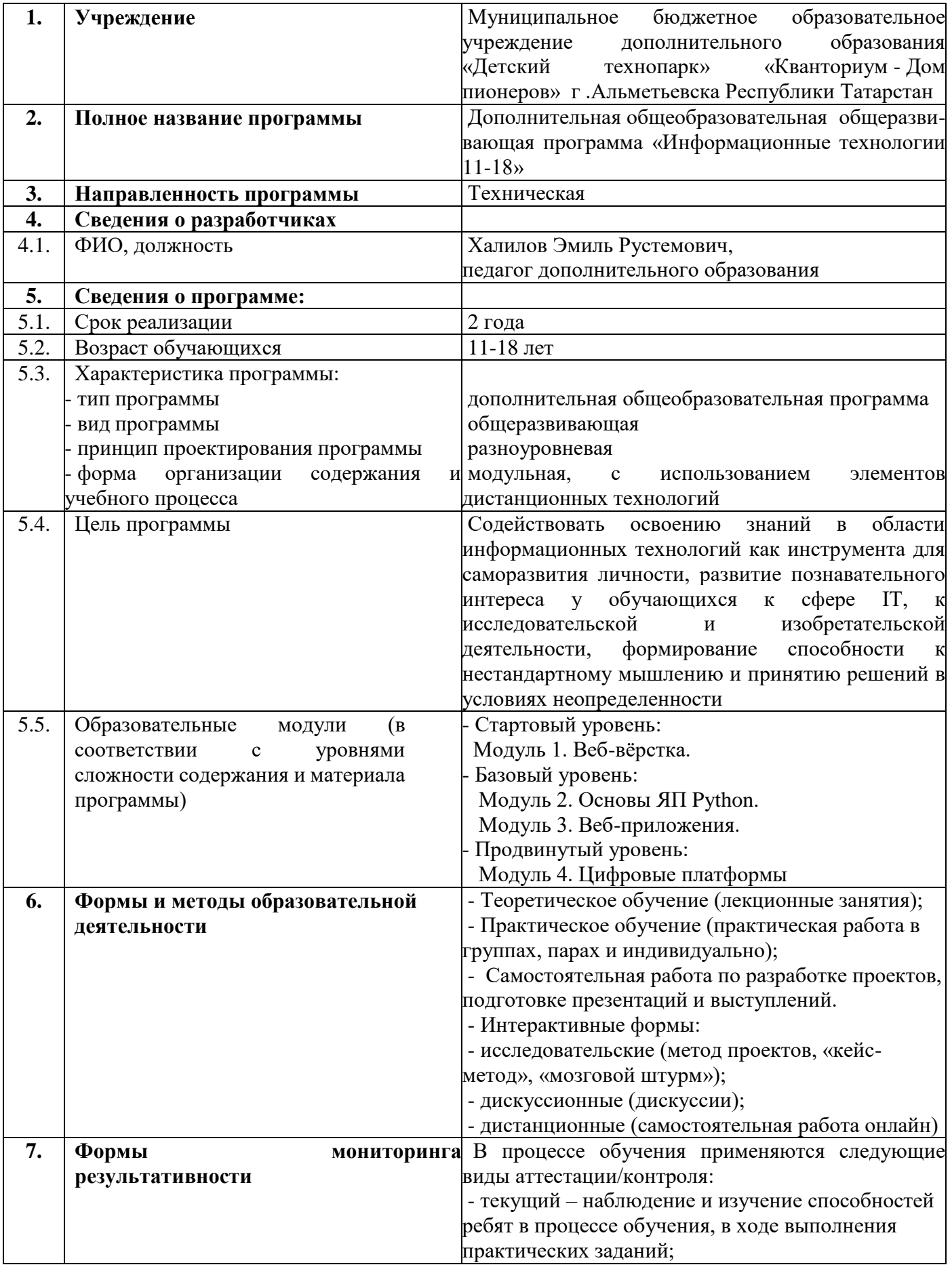

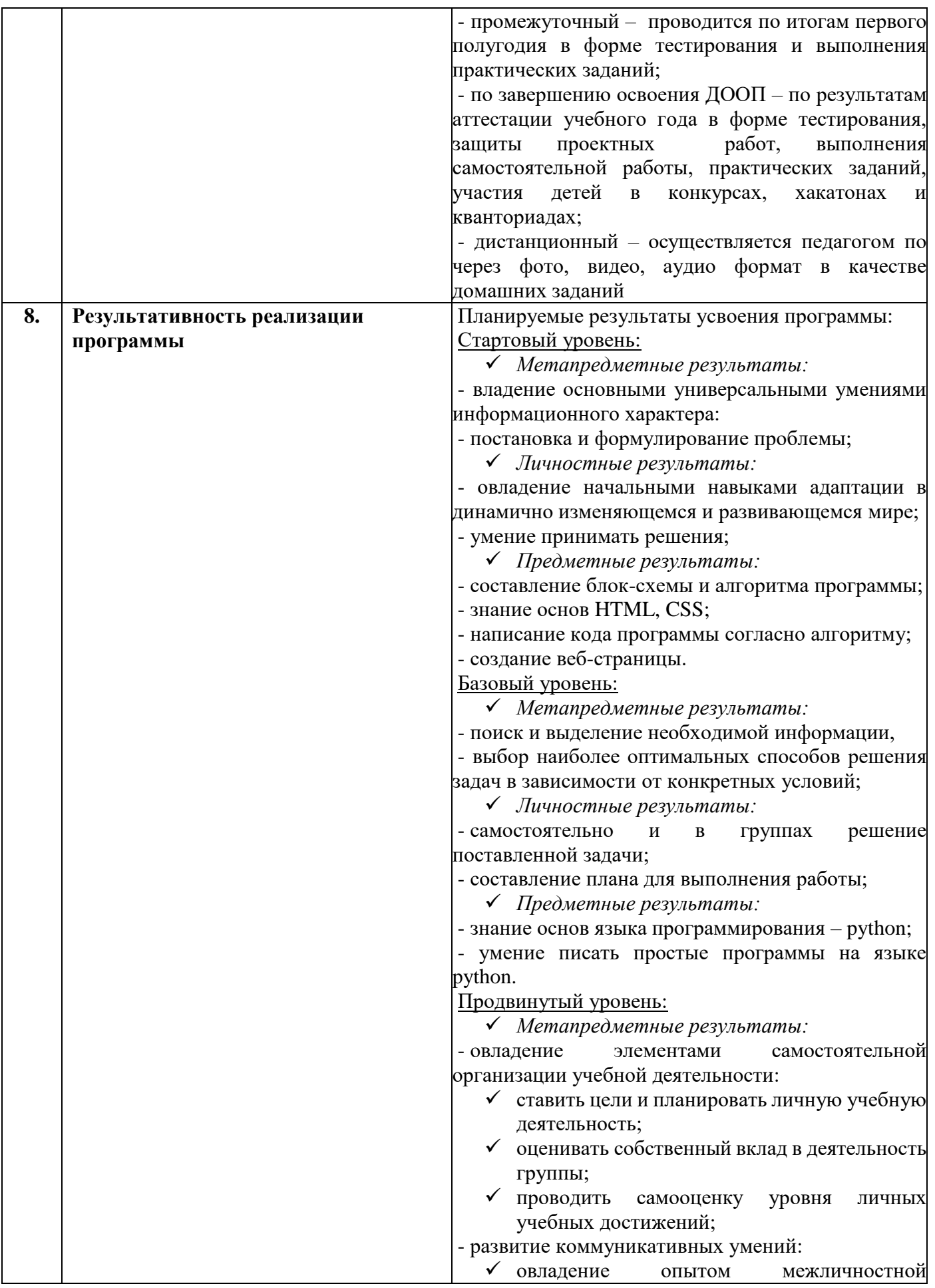

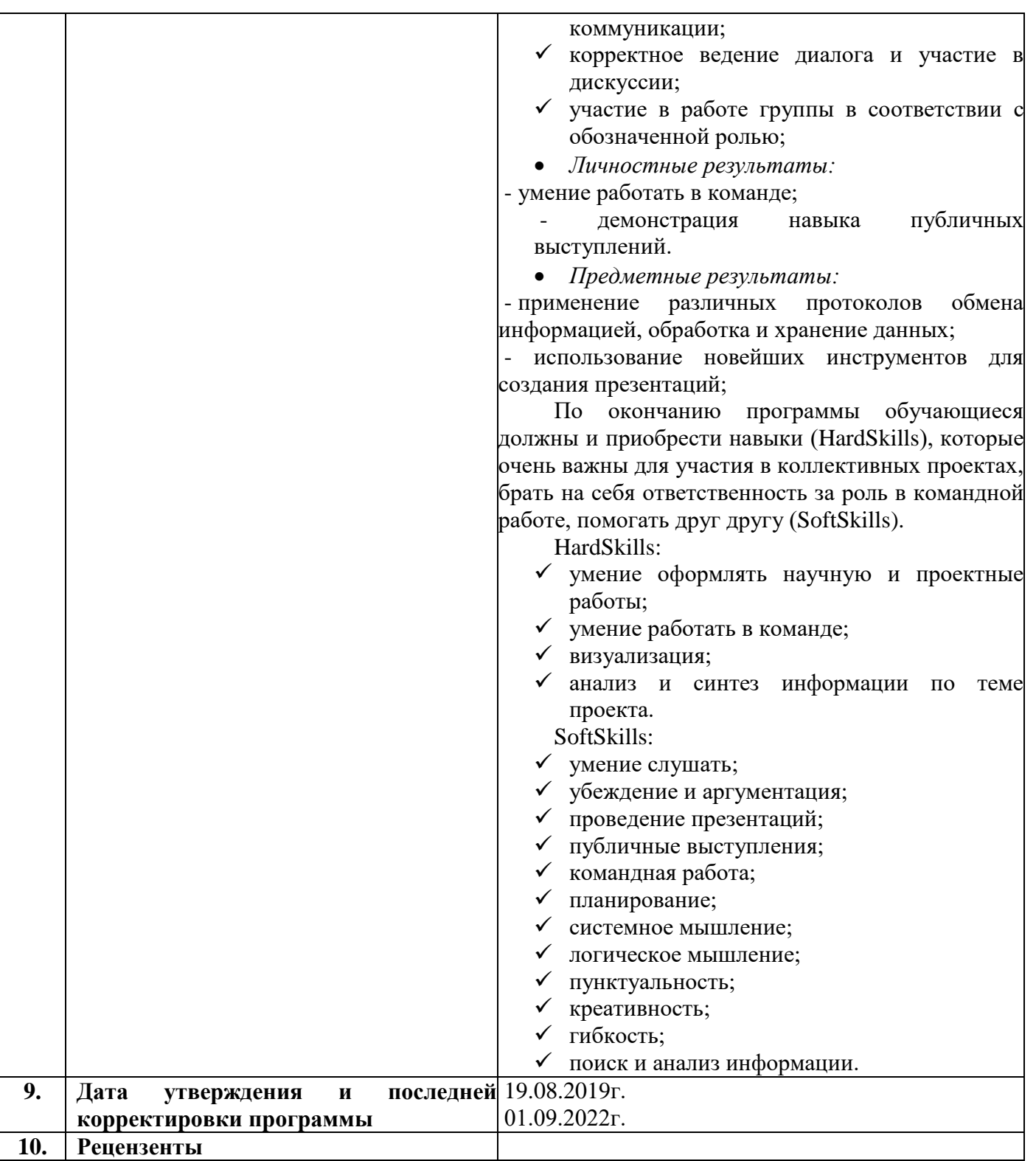

# **Оглавление**

# **Раздел 1. Комплекс основных характеристик программы.**

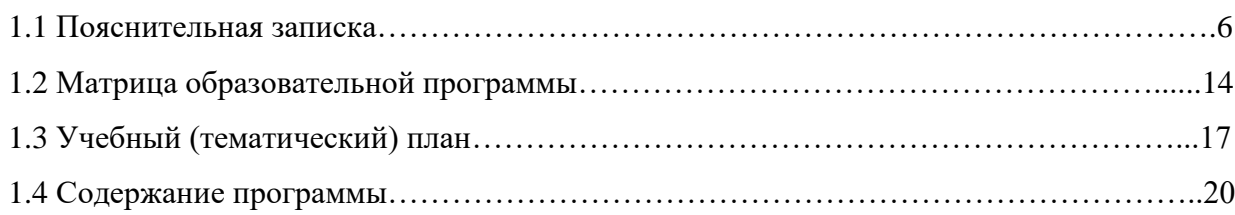

# **Раздел 2. Комплекс организационно-педагогических условий.**

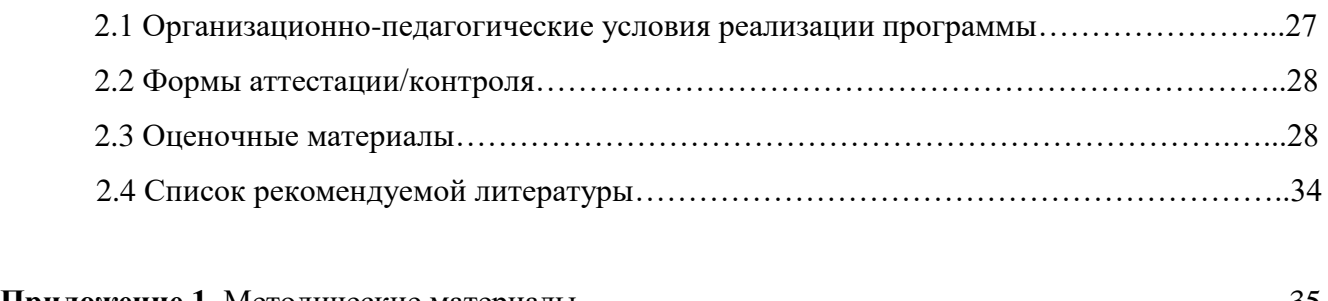

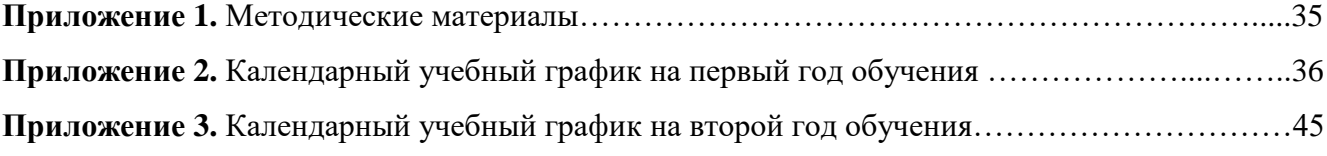

## **Раздел 1. Комплекс основных характеристик программы.**

#### **2.4. Пояснительная записка.**

*Направленность программы:*

Дополнительная общеобразовательная общеразвивающая программа «Информационные технологии 11-18» (далее Программа) относится к программам технической направленности, предназначена для учащихся в возрасте от 11 до 18 лет. Программа направлена на развитие мотивационной и познавательной сфер детей в области информационных технологий, содействие в будущем профессиональном самоопределении, освоение информационно-коммуникационных технологий и развитие творческих способностей.

*Нормативно-правовое обеспечение программы:*

- Федеральный закон «Об образовании в Российской Федерации» от 29.12.2012 №273-ФЗ.

- Указ Президента РФ от 1 декабря 2016г. N 642 «О Стратегии научно-технологического развития Российской Федерации» (В редакции Указа Президента Российской Федерации от 15.03.2021 № 143).

- Постановление Правительства РФ от 18.04.2016 г.№ 317 (ред. от 01.07.2021, с изм. от 16.05.2022) «О реализации Национальной технологической инициативы».

- Концепция развития дополнительного образования детей до 2030 года» от 31.03.2022 №678-р.

- Федеральный проект «Успех каждого ребенка» в рамках Национального проекта «Образование», утвержденного Протоколом заседания президиума Совета при Президенте Российской Федерации по стратегическому развитию и национальным проектам от 3.09.2018 №10.

- Приказ Министерства просвещения Российской Федерации «Об утверждении Целевой модели развития региональных систем дополнительного образования детей» от 3.09.2019 №467.

- Приказ Министерства просвещения Российской Федерации «Об утверждении Порядка организации и осуществления образовательной деятельности по дополнительным общеобразовательным программам» от 9.11.2018 №196.

- СП 2.4. 3648-20 «Санитарно-эпидемиологические требования к организациям воспитания и обучения, отдыха и оздоровления детей и молодежи», утвержденные Постановлением Главного государственного санитарного врача Российской Федерации от 28.09.2020 г. №28.

- Устав МБОУДО «Детский технопарк «Кванториум» - Дом пионеров» г. Альметьевска Республики Татарстан. Постановление Исполнительного комитета Альметьевского муниципального района №1054 от 29.05.2019г

*Актуальность программы:*

Актуальность образовательной программы «Информационные технологии 11-18» обусловлена наличием статуса перспективного направления научно-технологического развития Российской Федерации на долгосрочную перспективу. Это предполагает и развитие передовых методов и форм научных исследований и инновационно-технологических разработок, развитие на базе современных информационных технологий институтов «раннего вовлечения» в исследования и разработки. Интересом учащихся к техническому творчеству в области написания технических решений и предполагает широкую практическую и самостоятельную деятельность детей. Обучаясь по программе, дети решают серию кейсов и выполняют творческо-технические проекты по собственному сценарию. Метод casestudy или метод конкретных ситуаций (от английского case – случай, ситуация) – метод активного проблемно-ситуационного анализа, основанный на обучении путем решения конкретных задач – ситуаций (решение кейсов). Акцент обучения переносится не на овладение готовым знанием, а на его выработку, на сотворчество детей и педагога.

*Отличительные особенности программы:*

Дополнительная общеобразовательная общеразвивающая программа «Информационные технологии 11-18» предполагает освоение материала на стартовом, базовом, продвинутом уровнях.

Стартовый уровень предполагает использование и реализацию общедоступных и универсальных форм организации материала, минимальную сложность для освоения содержания программы. Реализация программы на стартовом уровне направлена на формирование и развитие у обучающихся технических и творческих способностей, знание основ HTML, CSS, написание кода программы согласно алгоритму, создание веб-страницы.

Базовый уровень предполагает использование и реализацию таких форм организации материала, которые допускают освоение специализированных знаний и навыков. Реализация программы на данном уровне освоения предполагает удовлетворение познавательного интереса учащегося, расширение информированности в области цифровых технологий, обогащения навыками общения и презентации проектного материала.

Продвинутый уровень предполагает использование форм организации материала, обеспечивающих доступ к сложным (узкоспециализированным) разделам в рамках учебно-тематического плана, а именно «Разработка голосового ассистента», «Разработка ассистента для слабовидящих». Реализация программы на данном уровне позволяет учащимся приобрести фундаментальные навыки в сфере разработки двухмерных и трехмерных игр и приложений, выявить свои личностные возможности и определиться в выборе профессий. Программа позволяет установить взаимодействие с другими квантумами и включить обучающихся в выполнение комплексных проектов.

Отличительная особенность в сетевой форме реализации образовательного процесса обусловлено проведением практических занятий с включением обучающихся в совместные проекты с компанией Би-Софт (ОО УК «Шешмаойл»).

*Цель:*

Содействовать освоению знаний в области информационных технологий как инструмента для саморазвития личности, развитие познавательного интереса у обучающихся к сфере IT, к исследовательской и изобретательской деятельности, формирование способности к нестандартному мышлению и принятию решений в условиях неопределенности.

*Задачи:* 

Стартовый уровень:

*Обучающие:*

- формирование умений самостоятельного поиска информации;
- освоение видов алгоритмов, алгоритмических конструкций и приемов;

*Развивающие:*

- развитие творческих способностей;
- развитие внимания и самоконтроля;

*Воспитательные:*

- воспитание аккуратности и точности;
- воспитание бережного отношения к результатам чужого труда и окружающему миру.

#### Базовый уровень:

*Обучающие:*

- изучение возможностей языка программирования Python;

- формирование навыков работы с текстовой информацией;

*Развивающие:*

- развитие пространственного и алгоритмического мышления;

- развитие навыков работы с ПК;

*Воспитательные:*

- привитие чувства уважения к собственному труду;

Продвинутый уровень:

*Обучающие:*

- изучение возможностей языка программирования Python;

- формирование навыков работы с текстовой информацией;

*Развивающие:*

- освоения «hard» и «soft» компетенций;

- развитие умений работать в команде.

*Воспитательные:*

- привитие чувства ответственности за продукты своего труда;

*Адресат программы:*

Целевая аудитория программы для детей от 11 до 18 лет. Набор проводится без предварительного отбора детей, в том числе детей, которые находятся в трудной жизненной ситуации. Наличие знаний и навыков детей для работы с ПК при зачислении является необязательным.

*Объем программы:*

Программа рассчитана на 360 часов, из них 1-й год обучения – 144 часа, 2-ой год обучения – 216 часов.

*Формы организации образовательного процесса и виды занятий:* 

- Теоретическое обучение (лекционные занятия);

- Практическое обучение (практическая работа в группах, парах и индивидуально);

- Самостоятельная работа по разработке проектов, подготовке презентаций и выступлений.

- Интерактивные формы:

- исследовательские (метод проектов, «кейс-метод», «мозговой штурм»);

- дискуссионные (дискуссии);

- дистанционное (самостоятельная работа онлайн).

При дистанционной форме организации образовательного процесса Программа реализуется использованием информационнообразовательных ресурсов, информационно-коммуникационных технологий, технических средств обучения, образовательных платформ:

- Образовательный сервис Яндекс Практикум<https://practicum.yandex.ru/>;

- Образовательный сервис Питонтьютор<https://pythontutor.ru/> ;

- Платформа для изучения языков программирования CodeWars <https://www.codewars.com/> ;

- Интерактивная образовательная онлайн-платформа «Учи.ру» [https://uchi.ru/;](https://uchi.ru/)

- Научим онлайн [https://www.xn--80aqmb5ay.online/](https://www.научим.online/)

*Режим занятий:* 

В первый год обучения занятия проводятся 2 раза в неделю по 2 часа, во второй год обучения - 3 раза в неделю по 2 часа. Продолжительность одного занятия 45 минут, между занятиями предусмотрен 15 минутный перерыв. Во время перемены проводятся упражнения на релаксацию, физкультурные минутки.

При работе с электронной системой обучения (ЭСО) учитываются требования СП 2.4. 3648-20 «Санитарно-эпидемиологические требования к организациям воспитания и обучения, отдыха и оздоровления детей и молодежи», вступившие в действие с 01.01.2021 года:

- продолжительность непрерывного использования экрана не должна превышать 15 минут при использовании ЭСО с демонстрацией обучающих фильмов, программ или иной информации, предусматривающих ее фиксацию в тетрадях обучающимися;

- общая продолжительность использования ЭСО на занятии не должна превышать для интерактивной доски - для детей старше 10 лет -

30 минут, компьютера - для детей 5-9 классов – 30 минут, 10-11 классов - 35 минут. При использовании ЭСО во время занятий и перемен предусмотрена для учащихся гимнастика для глаз.

*Планируемые результаты освоения программы:*

Организация образовательной деятельности по данной программе создаст условия для достижения следующих личностных, метапредметных и предметных результатов.

Стартовый уровень:

- *Метапредметные результаты:*
	- владение основными универсальными умениями информационного характера:
	- постановка и формулирование проблемы;
- *Личностные результаты:*
	- овладение начальными навыками адаптации в динамично изменяющемся и развивающемся мире;
	- умение принимать решения;
- *Предметные результаты:*
- составление блок-схемы и алгоритма программы;
- знание основ HTML, CSS;
- написание кода программы согласно алгоритму;
- создание веб-страницы;

# Базовый уровень:

- *Метапредметные результаты:*
	- поиск и выделение необходимой информации,
	- выбор наиболее оптимальных способов решения задач в зависимости от конкретных условий;
- *Личностные результаты:*
	- самостоятельно и в группах решение поставленной задачи;
- составление плана для выполнения работы;
- *Предметные результаты:*
	- знание основ языка программирования python;
	- умение писать простые программы на языке python;

### Продвинутый уровень:

- *Метапредметные результаты:*
	- овладение элементами самостоятельной организации учебной деятельности:
- ставить цели и планировать личную учебную деятельность;
- оценивать собственный вклад в деятельность группы;
- проводить самооценку уровня личных учебных достижений
	- развитие коммуникативных умений:
- овладение опытом межличностной коммуникации;
- *Личностные результаты:*
	- умение работать в команде;
	- демонстрация навыка публичных выступлений;
- *Предметные результаты:*
	- применение различных протоколов обмена информацией, обработка и хранение данных;
	- использование новейших инструментов для создания презентаций;

По окончанию программы обучающиеся должны и приобрести навыки (HardSkills), которые очень важны для участия в коллективных

проектах, брать на себя ответственность за роль в командной работе, помогать друг другу (SoftSkills).

HardSkills:

- умение оформлять научную и проектные работы;
- умение работать в команде;

- визуализация;

- анализ и синтез информации по теме проекта.

SoftSkills:

- умение слушать;
- убеждение и аргументация;
- проведение презентаций;
- публичные выступления;
- командная работа;
- планирование;
- системное мышление;
- логическое мышление;
- пунктуальность;
- креативность;
- гибкость;
- поиск и анализ информации.

*Формы подведения итогов реализации программы:*

- промежуточный – проводится по итогам первого полугодия в форме тестирования, выполнения практических заданий, защиты проектов;

- завершение освоения ДООП – по результатам аттестации учебного года в форме тестирования, защиты проектных работ, выполнения самостоятельной работы, практических заданий, участия детей в конкурсах, хакатонах и кванториадах.

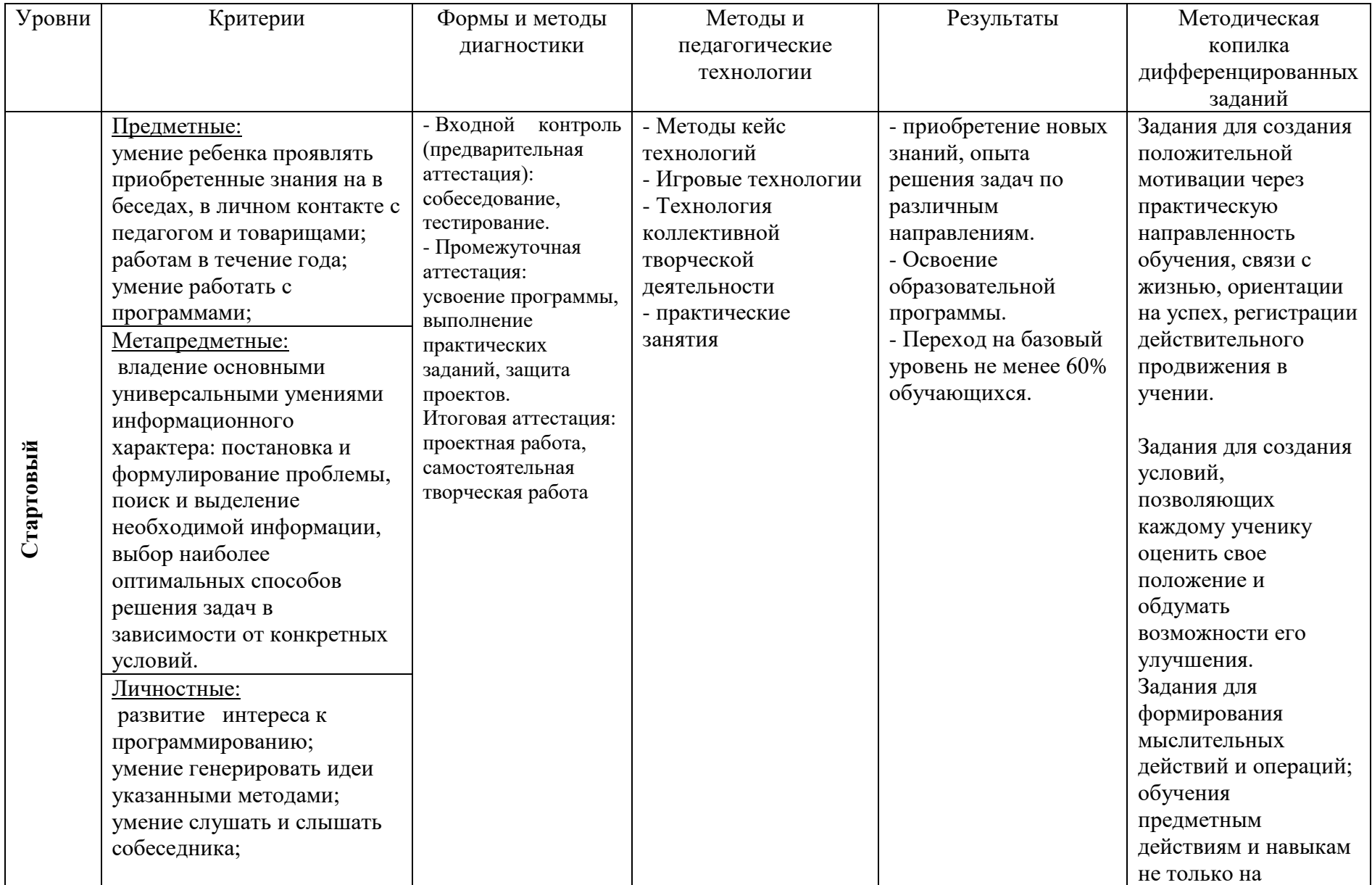

# **1.2 Матрица дополнительной общеобразовательной программы.**

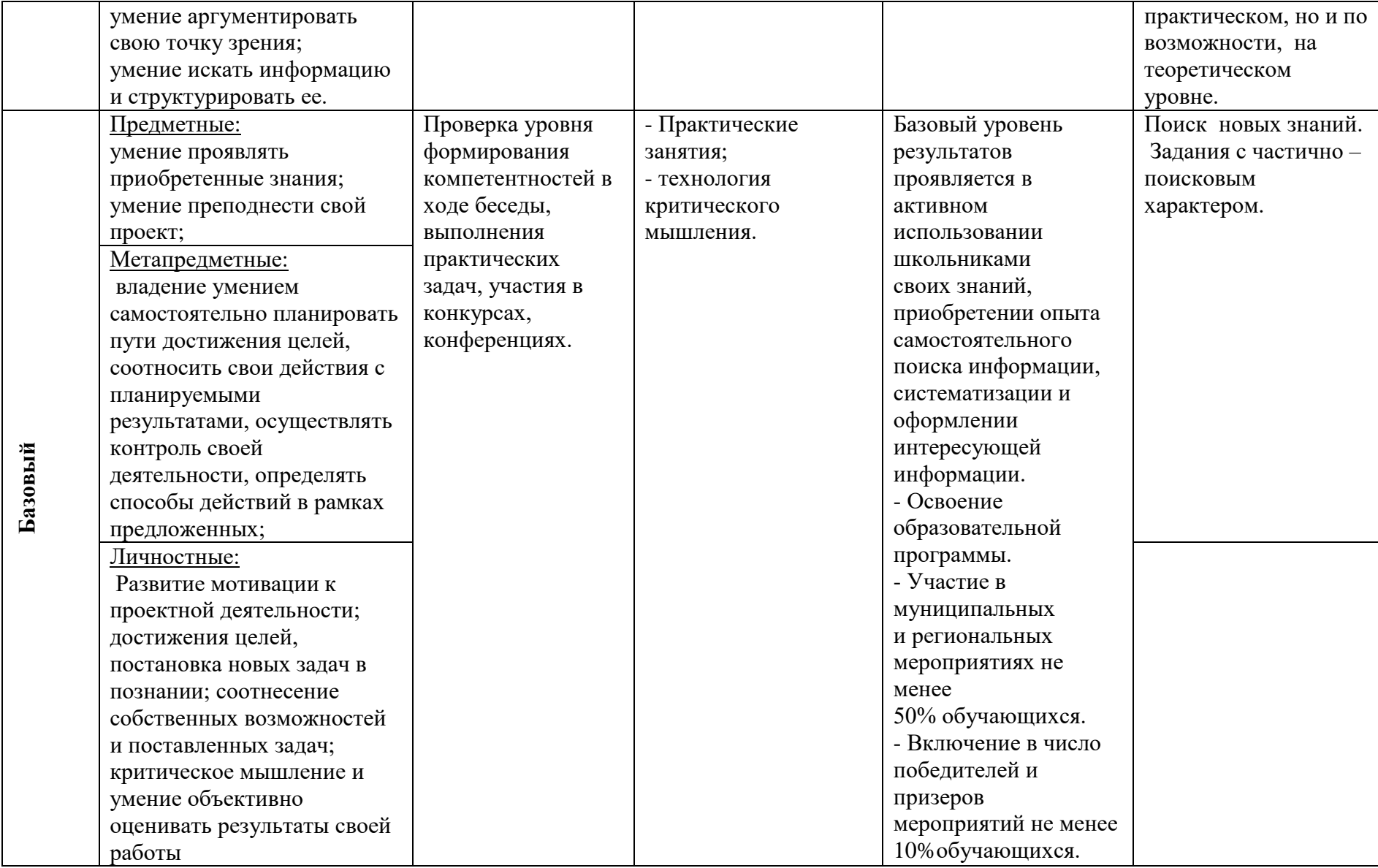

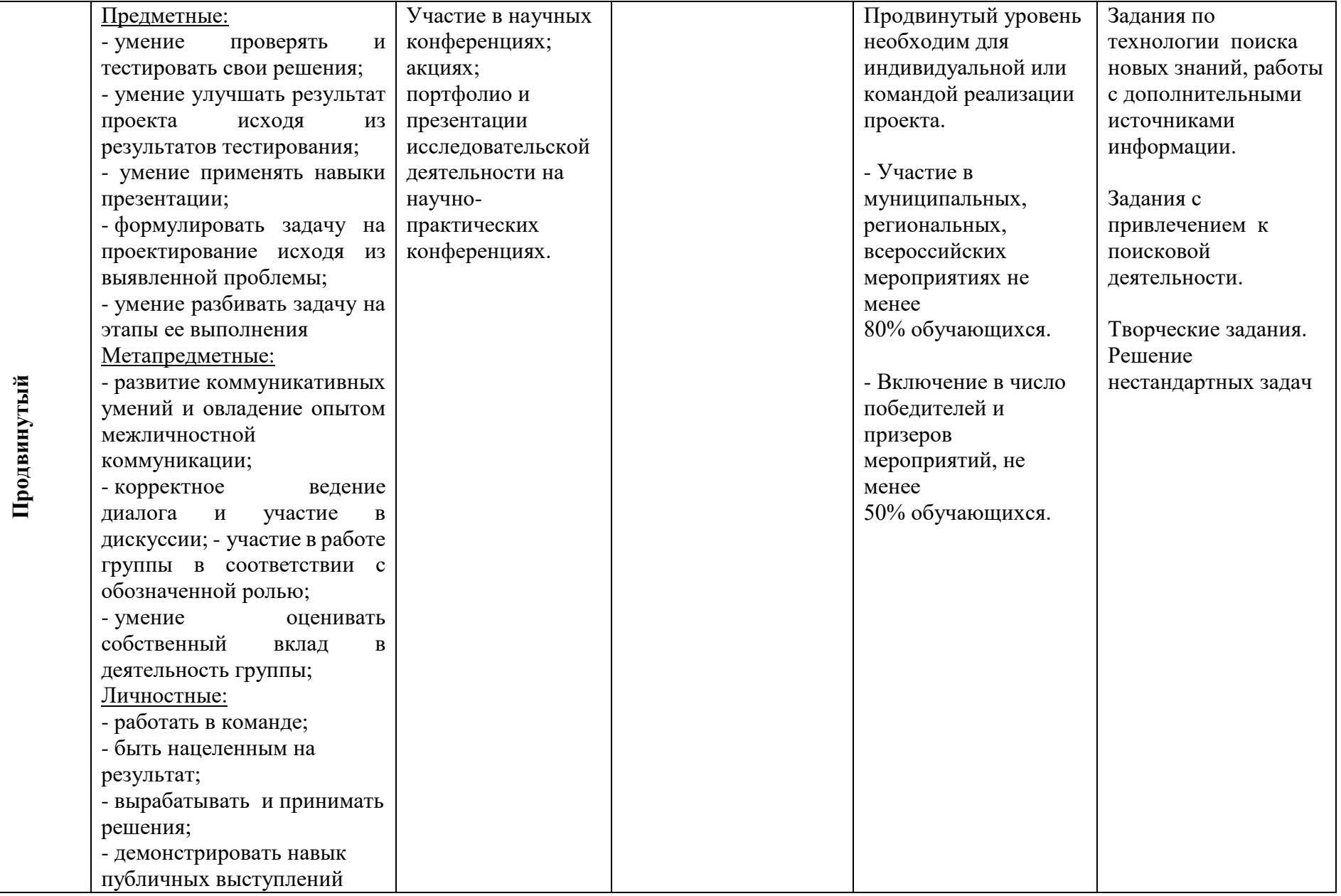

# **1.3 Учебный (тематический) план дополнительной общеобразовательной общеразвивающей программы «Информационные технологии 11-18»**

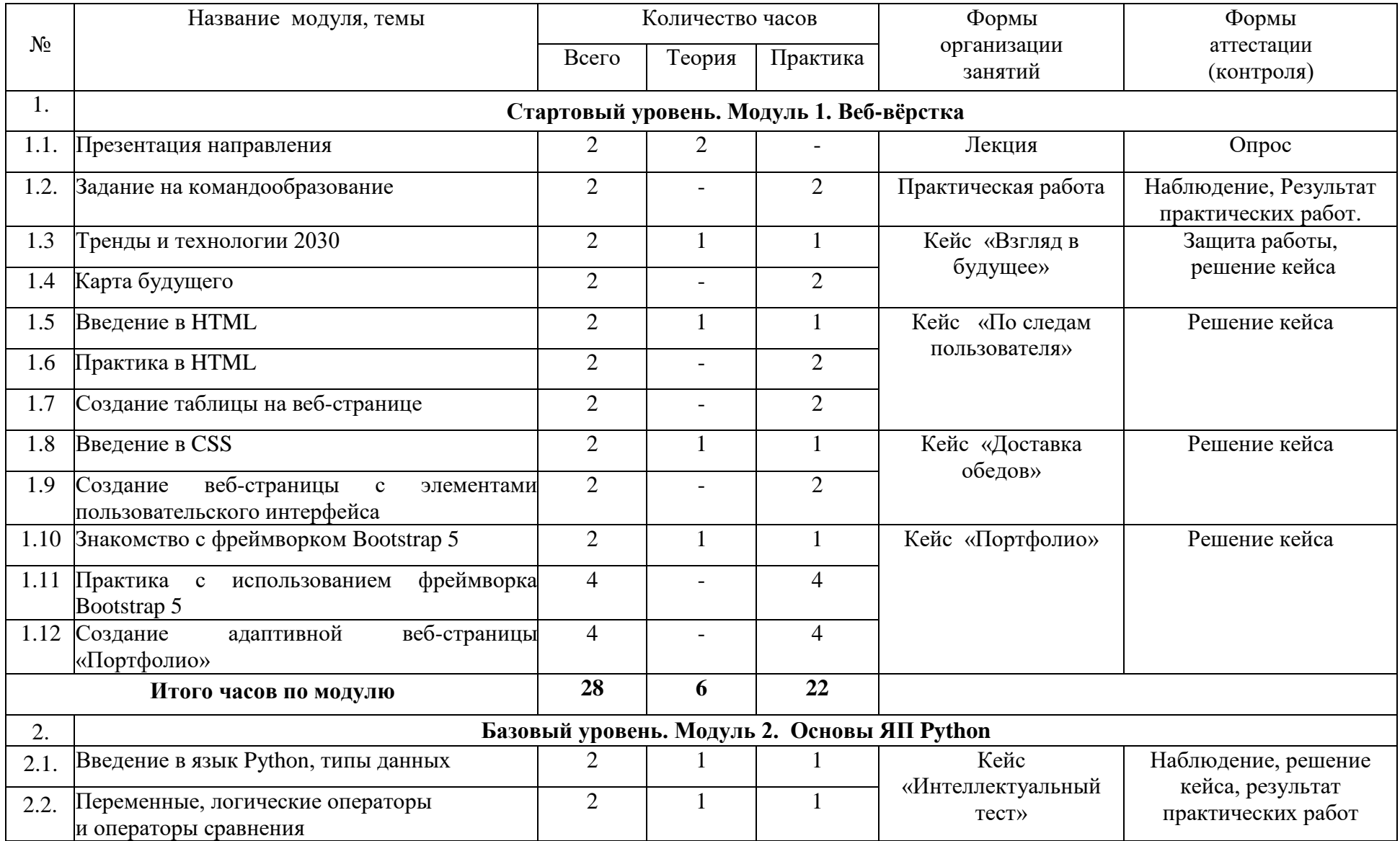

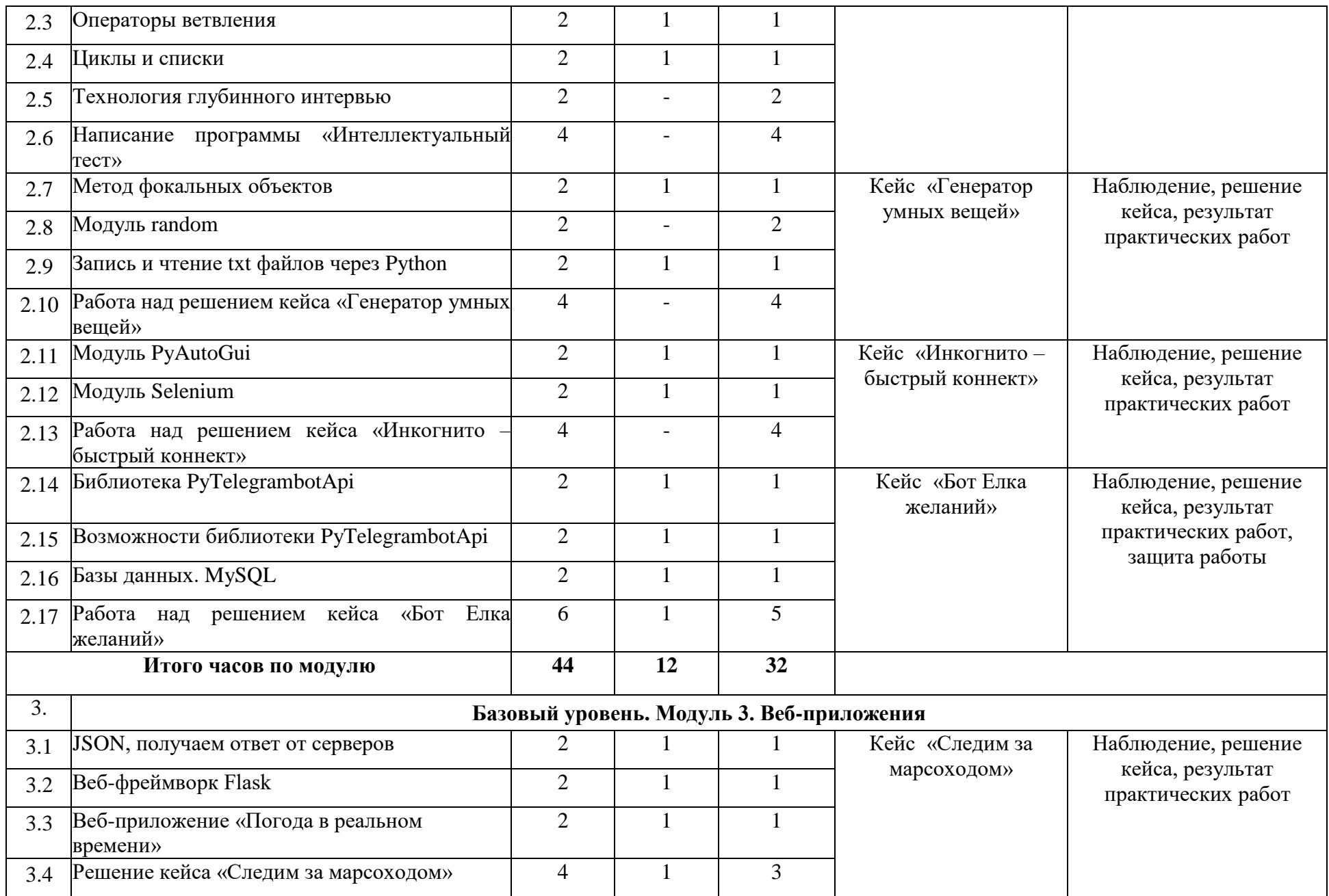

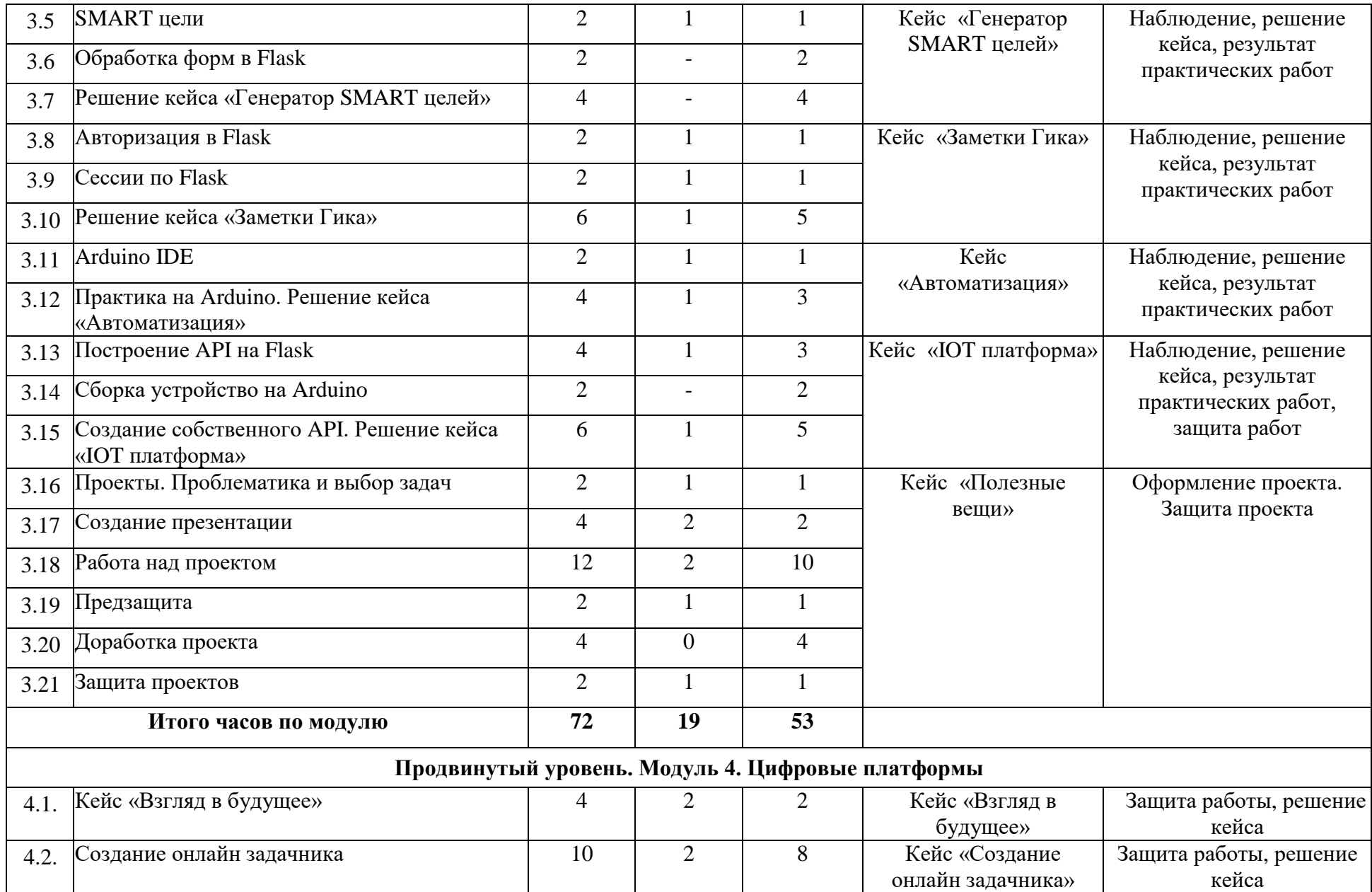

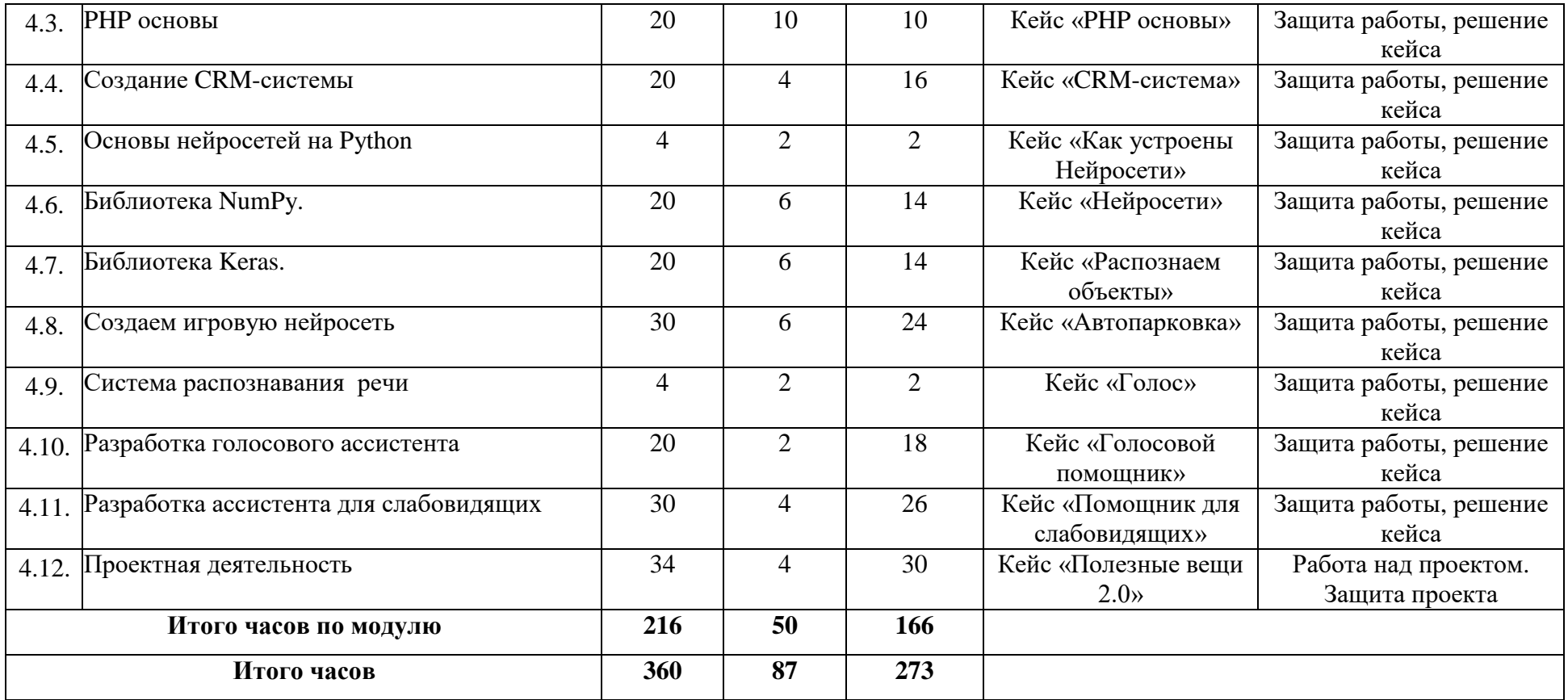

# **1.4. Содержание программы.**

# **Стартовый уровень. Модуль 1. Веб-вёрстка**

*Презентация направления.* 

Презентация направления «Информационные технологии». Инструктаж по безопасности учащихся.

*Задание на командообразование.*

Проведение игр на командообразование, обучающиеся работают в команде для достижения общего результата – победы своей команды.

*Кейс «Взгляд в будущее» .*

Обучающиеся знакомятся с технологиями которые к 2030 году будут наиболее востребованными в бизнес и гос секторе. Разбор каждой технологии. После, составляют из бумажных стикеров «Карту будущего», на которой они отразят как та или иная технология повлияет на определенную сферу. В конце проходит защита «Карт будущего». Форма контроля выполненной работы осуществляется через защиту и степень решения кейса.

#### *Кейс «По следам пользователя».*

Преподаватель рассказывает о том, что такое «Карта пути пользователя» и как такой инструмент полезен разработчикам цифровых продуктов. На втором занятии преподаватель выступает с презентации о том, как устроен интернет. Обучающиеся изучают язык разметки HTML. В ходе изучения решают кейс – реализуя веб страницу с HTML таблицей, прямое назначение которой заменить бумажный вариант «Карты пути пользователя». Навыки полученные в рамках решения данного кейса пригодятся обучающимся при решении следующих кейс-заданий. Форма контроля выполненной работы осуществляется через степень решения кейса.

#### *Кейс «Доставка обедов».*

На данном этапе обучающиеся знакомятся с таблицей стилей CSS, что позволит создавать простые веб-страницы, изменяя свойства компонентов. После примеров кода и его разбора преподавателям, обучающиеся решают кейс, в рамках которого необходимо создавать вебстраницу «Доставка обедов». Навыки полученные в рамках решения данного кейса пригодятся обучающимся при решении следующих кейсзаданий. Форма контроля выполненной работы осуществляется через степень решения кейса.

### *Кейс «Портфолио».*

Преподаватель приводит примеры веб сайтов по принципу современной адаптивной вёрстки. Обучающиеся знакомятся с программой CSSфреймворком Bootstrap, использование которого даст возможность создавать адаптивные веб-страницы не затрачивая много времени на написание своего кода. Так как CSS фреймворк Bootstrap инструмент профессионального назначения, он может быть показаться сложным. Дополнительная практика по работе с данным инструментом предусматривается, обучающиеся реализуют несколько задач и по итогам решения кейса получают артефакт – свой собственный веб-сайт «Портфолио». Навыки полученные в рамках решения данного кейса пригодятся обучающимся при решении следующих кейс-заданий. Форма контроля выполненной работы осуществляется через степень решения кейса.

### **Базовый уровень. Модуль 2. Основы ЯП Python.**

#### *Кейс «Интеллектуальный тест».*

Обучающиеся знакомятся с языком программирование Python. Так, в рамках решения кейса изучают основы, решая задачи различного уровня, проходят темы: типы данных, переменные, логические операторы, операторы сравнения, циклы и списки. После изучения основ, обучающиеся приступают к решению кейса, создавая бот-опросник по технологии «Глубинного интервью». Данная технология предназначена для составлении карты эмпатии, которой пользуются для того, чтобы понять потенциального пользователя, перед тем как создают/выпускают новый для него продукт. Навыки полученные в рамках решения данного кейса пригодятся обучающимся при решении следующих кейсзаданий. Форма контроля выполненной работы осуществляется через степень решения кейса.

#### *Кейс «Генератор умных вещей».*

В рамках данного кейса обучающиеся изучают модуль random, который позволят добавлять функцию случайности в программах. Также преподаватель демонстрирует и объясняет как работает функция чтения/записи в txt файл. Так, после работы и практики, обучающиеся решают кейс, создавая программу, которая генерирует из двух слов случайных слов записанных в текстовые файл – набор из двух слов по принципу «Метода фокальных объектов». Навыки полученные в рамках решения данного кейса пригодятся обучающимся при решении следующих кейс-заданий. Форма контроля выполненной работы осуществляется через степень решения учебного кейса.

### *Кейс «Инкогнито – быстрый коннект».*

Преподаватель рассказывает о том, любые действия пользователя на ПК можно запрограммировать, показывает пример автоматизации программ используя два технических решения. После выполнения практических заданий, обучающиеся решают кейс, создают программу которая автоматически запускает браузер с предустановленными настройками. Навыки полученные в рамках решения данного кейса пригодятся обучающимся при решении следующих кейс-заданий. Форма контроля выполненной работы осуществляется через степень решения кейса.

### *Кейс «Бот елка желаний».*

Обучающиеся изучают библиотеку PyTelegrambotAPI предназначенную для создания Telegram Ботов на языке Python. Реализуют ряд различных решений по телеграм ботам, применяя функцию сохранению данных через БД MySQL. В рамках решения кейса «Бот елка желаний» обучающиеся создают собственного телеграм бота, который записывает желания детей Деду морозу и отправляет их на сервер хранения данных. Навыки полученные в рамках решения данного кейса пригодятся обучающимся при решении следующих кейс-заданий. Форма контроля выполненной работы осуществляется через степень решения кейса.

#### **Базовый уровень. Модуль 3. Веб-приложения** *Кейс «Следим за марсоходом».*

Преподаватель знакомит обучающихся с полезным для разработчиков инструментов – API, его использование даст возможность брать данные с интернета в формате JSON удобным способом. После ознакомления с API, обучающиеся изучают мощный и современный веб-фреймворк Flask, его использование предоставит возможность создавать веб-приложения на языке Python. В рамках решения кейса обучающиеся создают веб-приложение, которое автоматически подгружает данные с API – Фотографии Марса. Навыки полученные в рамках решения данного кейса пригодятся обучающимся при решении следующих кейс-заданий. Форма контроля выполненной работы осуществляется через степень решения кейса.

### *Кейс «Генератор SMART целей».*

Обучающиеся приближаются к этапу разработки собственных проектов, на котором помимо навыков разработки и проектирования продукта важно правильно обозначит саму цель, к которой обучающиеся или его команда должны будут достичь. Преподаватель знакомит учеников с инструментов – методом постановки цели SMART, который поможет им наиболее четко формулировать свои цели, цель своего проекта. В рамках решения данного кейса обучающиеся создают веб-приложение на FLASK, которое автоматически выстроит цель по методу SMART используя входные данные с формы веб-приложения. Навыки полученные в рамках решения данного кейса пригодятся обучающимся при решении следующих кейс-заданий. Форма контроля выполненной работы осуществляется через степень решения кейса. *Кейс «Заметки Гика».*

После предыдущего кейса, обучающиеся понимают, что уже способны создать что-то полезное и почему бы не создать что-то для себя. В рамках решения кейса обучающиеся создают веб-приложение – собственный сократитель ссылок, которое было необходимо на протяжении всего учебного года. Дальнейшее его использование придаст дополнительную мотивацию и веру в свои возможности, при создании цифрового продукта. Навыки полученные в рамках решения данного кейса пригодятся обучающимся при решении следующих кейс-заданий. Форма контроля выполненной работы осуществляется через степень решения кейса.

### *Кейс «Автоматизация».*

В рамках данного кейса обучающиеся знакомятся с микроплатным ПК Arduino, создавая автоматизированное устройство для прохождения браузерной игры «Dino». Кейс направлен на понимание обучающихся процесса автоматизации. Навыки полученные в рамках решения данного кейса пригодятся обучающимся при решении следующих кейс-заданий. Форма контроля выполненной работы осуществляется через степень решения кейса.

## *Кейс «IOT платформа».*

После сборки первого «умного» устройства, преподаватель знакомит обучающихся с IOT платформами, которые позволяют сохранять данные устройства и управлять устройством. В рамках данного кейса идёт реализация собственный IOT платформы которая бы сохраняла присылаемые данные с умного устройства «домашняя метеостанция». Навыки полученные в рамках решения данного кейса пригодятся обучающимся при решении следующих кейс-заданий. Форма контроля выполненной работы осуществляется через степень решения кейса, также предусматривается защита работы.

#### *Кейс «Полезные вещи».*

Кейс «Полезные вещи» является заключительным в первом учебном году. В рамках данного кейса, обучающиеся реализуют в командах собственный проект на выбранную ими тему. Перечень тем составляется преподавателям, также учитывается желание и креативность детей, для предложения собственной темы проекта. Результатом выполнения проекта является сам проект – техническое решение и презентация проекта, в которой отображены цель, задачи и выбранное решение. Форма контроля выполненной работы осуществляется через зашиту проекта, также по итогам проставляется итоговая аттестация.

#### **Продвинутый уровень. Модуль 4. Цифровые платформы.**

### *Кейс Взгляд в будущее.*

Проведение форсайт-сессии и выявление перспектив развития IT-индустрии. Оформление презентаций. Навыки полученные в рамках решения данного кейса пригодятся обучающимся при решении следующих кейс-заданий. Форма контроля выполненной работы осуществляется через степень решения кейса, также предусматривается защита работы.

### *Кейс Создание онлайн задачника.*

Обучающим дается проблема, где решением является – WEB страница для отображения задач. Навыки полученные в рамках решения данного кейса пригодятся обучающимся при решении следующих кейс-заданий. Форма контроля выполненной работы осуществляется через степень решения кейса, также предусматривается защита работы.

# *Кейс PHP основы.*

Что такое PHP? Как работает? Основы языка. ООП. Передача параметров работа с формами. Навыки полученные в рамках решения данного кейса пригодятся обучающимся при решении следующих кейс-заданий. Форма контроля выполненной работы осуществляется через степень решения кейса, также предусматривается защита работы.

## *CRM-система.*

Обучающим дается проблема, где по итогу решения должна получится многофункциональная CRM-системы, с правами доступа на администратора и редактора. Навыки полученные в рамках решения данного кейса пригодятся обучающимся при решении следующих кейсзаданий. Форма контроля выполненной работы осуществляется через степень решения кейса, также предусматривается защита работы.

# *Кейс Как устроены Нейросети?*

Как работают нейросети, примеры работы простейших нейросетей. Навыки полученные в рамках решения данного кейса пригодятся обучающимся при решении следующих кейс-заданий. Форма контроля выполненной работы осуществляется через степень решения кейса, также предусматривается защита работы.

# *Кейс Нейросети.*

Изучение библиотеки NumPy. Выполнение математических задач с использованием конструкций библиотеки. Навыки полученные в рамках решения данного кейса пригодятся обучающимся при решении следующих кейс-заданий. Форма контроля выполненной работы осуществляется через степень решения кейса, также предусматривается защита работы.

# *Кейс «Распознаем объекты».*

Изучение библиотеки Keras. Создание простейших нейросетей. Навыки полученные в рамках решения данного кейса пригодятся обучающимся при решении следующих кейс-заданий. Форма контроля выполненной работы осуществляется через степень решения кейса, также предусматривается защита работы.

### *Кейс «Автопарковка»*

Обучающим дается проблема, в ходе решения которой, ребята создадут нейросеть по распознаванию чисел. Навыки полученные в рамках решения данного кейса пригодятся обучающимся при решении следующих кейс-заданий. Форма контроля выполненной работы осуществляется через степень решения кейса, также предусматривается защита работы.

# *Кейс «Голос».*

Как работает распознавание голоса? Примеры использования. Пишем простую программу по распознаванию русских слов. Навыки полученные в рамках решения данного кейса пригодятся обучающимся при решении следующих кейс-заданий. Форма контроля выполненной работы осуществляется через степень решения кейса, также предусматривается защита работы.

# *Кейс «Голосовой помощник».*

Обучающим дается проблема, где по итогу решения должна получится система способная распознавать слова, для последующей их обработки и выдачи ответа. Навыки, полученные в рамках решения данного кейса, пригодятся обучающимся при решении следующих кейс-заданий. Форма контроля выполненной работы осуществляется через степень решения кейса, также предусматривается защита работы.

# *Кейс «Помощник для слабовидящих».*

В ходе решения кейса, обучающиеся создадут нейросеть для обработки и распознания изображений.

# *Кейс «Полезные вещи 2.0».*

Кейс «Полезные вещи» является заключительным. В рамках данного кейса, обучающиеся реализуют в командах собственный проект на выбранную ими тему. Перечень тем составляется педагогом, также учитывается желание и креативность детей для предложения собственной темы проекта. Результатом выполнения проекта является сам проект – техническое решение и презентация проекта, в которой отображены цель, задачи и выбранное решение. Форма контроля выполненной работы осуществляется через защиту проекта, также по завершению освоения ДООП.

#### **Раздел 2. Комплекс организационно-педагогических условий.**

### **2.1 Организационно-педагогические условия реализации программы.**

Преподавание информационных технологий осуществляется в специальном оборудованном учебном помещении – кабинете 204. Учебный кабинет оборудован на 16 (в том числе 1 преподавательский) рабочих мест и оснащен комплектом учебных ноутбуков.

### *Список оборудования:*

Основное оборудование:

1. Ноутбук – 15 шт.

- 2. Мышь ПК 15 шт.
- 3. Интерактивная доска 1 шт.
- 4. Проектор 1 шт.
- 5. ПК наставника 1 шт.
- 6 Набор Мышь+Клавиатура 1 шт.
- 7. Visual Studio 15 шт.
- 8. ПО Android Studio 15 шт.
- 9. ПО Notepad 15 шт.

*Расходные материалы:*

- Бумага А4;

- карандаши.

## **2.2 Формы аттестации / контроля.**

Формы аттестации/контроля предназначены для определения результативности освоения Программы, отражают цели и задачи, и позволяют выявить соответствие результатов обучения поставленным целям и задачам. Кроме того, эти формы выбираются в соответствии с возрастными особенностями учащихся.

В процессе обучения применяются следующие виды аттестации/контроля:

- текущий наблюдение и изучение способностей ребят в процессе обучения, в ходе выполнения практических заданий;
- промежуточный проводится по итогам первого полугодия в форме тестирования, выполнения практических заданий, защиты проектов;
- по завершению освоения ДООП по результатам аттестации учебного года в форме тестирования, защиты проектных работ, выполнения самостоятельной работы, практических заданий, участия детей в конкурсах, хакатонах и кванториадах.
- дистанционный осуществляется педагогом по мере необходимости через фото, видео, аудио формат в качестве домашних заданий.

#### **2.3 Оценочные материалы.**

### **1-й год обучения**

#### Вопросы к тестированию и практические задания к промежуточной аттестации:

*Тестирование:*

- 1. Для чего необходим атрибут class в HTML? (Ответ: класс задает один или несколько классов для элемента. Атрибут class в основном используется, чтобы указать на класс в таблице стилей.)
- 2. Назовите свойство CSS отвечающее за внешний отступ элемента? (Ответ: Свойство Margin)
- 3. Как можно вставить изображение в HTML страницу с фиксированной шириной? (Ответ: тег img с атрибутом weight, а также через css свойства weight)

4. За что отвечает class Container в Bootstrap 5? (Ответ: Контейнеры используются для размещения в них содержимого, дополнений и (иногда) центрирования содержимого внутри них. Хотя контейнеры могут быть вложенными, большинство макетов не требуют вложенного контейнера).

*Практическая часть:*

*Задание 1.*

- Создайте WEB-страницу «Портфолио». Web-страница должна содержать:
- 1) 1 изображение и более;
- 2) описание не менее 1000 символов
- 3) Bootstrap инструменты

# *Задание 2.*

- Напишите программу на Python которая находит наименьшее число из 20 положительных входных чисел.

# Вопросы и примерные темы проектных работ к аттестации по завершению освоения программы за первый год обучения: *Теоретическая часть:*

- 1. Перечислите виды циклов в Python. (Ответ: for, while
- 2. Перечислите основные типы данных в Python. (int, float, str, list, dict, bool)
- 3. Чем отличаются списки от привычных массивов? (список в python это объект, который наделен методами класса Список)
- 4. Что такое итератор? (Итератор представляет собой объект перечислитель, который для данного объекта выдает следующий элемент, либо бросает исключение, если элементов больше нет.)
- 5. Для чего нужен API? (API это совокупность инструментов и функций в виде интерфейса для создания новых приложений, благодаря которому одна программа будет взаимодействовать с другой. Это позволяет разработчикам расширять

функциональность своего продукта и связывать его с другими. Большинство крупных компаний разрабатывают API для клиентов или для внутреннего использования.)

6. Что такое JSON? (JSON это текстовый формат обмена данными, основанный на JavaScript. Как и многие другие текстовые форматы, JSON легко читается людьми.)

### *Практическая часть:*

*Задание 1.*

- Разработать веб-приложение, которое должно взаимодействовать со сторонним API. Веб-приложение должно быть полезным или интересным. При написании приложения должен быть использован один из фреймворков python (Flask/Django).

*Задание 2.*

- Разработать веб-приложение, которое должно взаимодействовать с базами данных.

*Примерные темы проектных работ:* 

1. Разработка веб-сайта для решения конкретных задач.

2. Разработка собственной обучающей игры/бота.

3. Создание программы для автоматического ответа, либо воспроизведения действия на заданный вопрос или команду.

# **2-й год обучения**

Вопросы к тестированию и практические задания к промежуточной аттестации:

*Тестирование:*

1. В чем разница между GET и POST? (Если простыми словами. post - это отправка информации куда-то. get - это извлечение информации, т.е. противоположная процедура. Γνῶθι σεαυτόν метод get - это передача данных на сервер через строку запроса. Эти

данные можно видеть в строке после знака вопроса. А post - это передача данных на сервер через переменные окружения. Обычно, это данные заполненной веб-формы.)

- 2. Что такое Django или Flask? (Веб-фреймворки написанные на Python и нужны для разработки веб-приложений используя язык Python)
- 3. Что такое Jinja 2? (Jinja2 Python-библиотека для рендеринга шаблонов, являющаяся де-факто стандартом при написании вебприложений на Flask и довольно популярной альтернативой встроенной системе шаблонов Django.)
- 4. Что такое модель в Django? (Модель это класс, который содержит одну таблицу в вашей базе данных. Каждая модель представляет собой подклассы Python Django.db.models.Model).

*Практическая часть:*

Задание 1.

- Разработайте свой API на Django.

Задание 2.

- Создайте CRM систему на свободную тему.

Вопросы и примерные темы проектных работ к аттестации по завершению освоения программы второго года обучения: *Теоретическая часть:*

- 1. Что такое линейная регрессия? (Линейная регрессия применяется для анализа данных и в машинном обучении. Постройте свою модель на Python и получите первые результаты)
- 2. Какие алгоритмы должен использовать каждый, кто исследует данные? (У Уильяма Чена (исследователя данных в Quora) есть 3 любимых алгоритма: Логит-регрессия/Линейная регрессия – для бинарной классификации и регрессии Random Forests – для классификации TF-IDF – для текстового анализа По его мнению модели регрессии крайне эффективны)
- 3. В чем разница между «большими данными» и «машинным обучением»? (Большие данные это скорее извлечение и анализ информации из огромных объемов данных. Машинное обучение-это скорее использование входных данных и алгоритмов для оценки

неизвестных будущих результатов. Типы больших данных бывают структурированными, неструктурированными и полуструктурированными.)

*Практическая часть:*

*Задание 1.*

- Постройте нейросеть на основе линейной регрессии.

*Задание 2.*

- Разработать проект на предложенную тему.

# *Примерные темы проектных работ:*

- 1. Создание многофункциональная CRM-системы, с правами доступа на администратора и редактора.
- 2. Создание голосового ассистента с применением нейросети.
- 3. Разработка новых методов пропускной системы для детского технопарка Кванториум.
- 4. Разработка устройства-ассистента для слабовидящих людей, оснащенный камерой для распознавания различных предметов.

# Критерии оценки уровня теоретической подготовки:

- высокий уровень обучающийся освоил практически весь объём знаний 80-100%, предусмотренных программой за конкретный период; специальные термины употребляет осознанно и в полном соответствии с их содержанием (5 баллов);
- средний уровень у обучающегося объём усвоенных знаний составляет 50-70%; сочетает специальную терминологию с бытовой (4 балла);
- низкий уровень обучающийся овладел менее чем 50% объёма знаний, предусмотренных программой; ребёнок, как правило, избегает употреблять специальные термины (3 балла и ниже).

#### Критерии оценки уровня практической подготовки:

- высокий уровень обучающийся овладел на 80-100% умениями и навыками, предусмотренными программой за конкретный период; работает с оборудованием самостоятельно, не испытывает особых трудностей; выполняет практические задания с элементами творчества (5 баллов);
- средний уровень у обучающегося объём усвоенных умений и навыков составляет 50-70%; работает с оборудованием с помощью педагога; в основном, выполняет задания на основе образца (4 балла);
- низкий уровень обучающийся овладел менее чем 50%, предусмотренных умений и навыков; ребёнок испытывает серьёзные затруднения при работе с оборудованием; ребёнок в состоянии выполнять лишь простейшие практические задания педагога (3 балла и ниже).

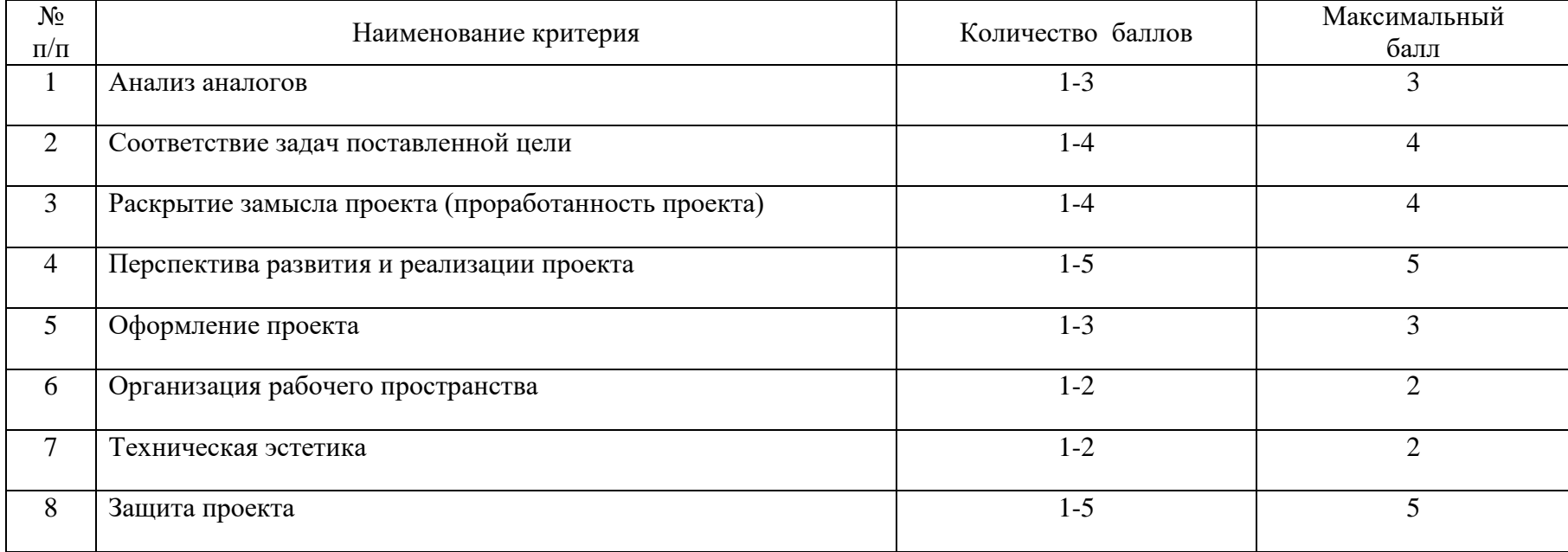

#### Критерии оценки по защите проектов:

### **2.4 Список рекомендуемой литературы.**

*Список литературы для педагога:*

- 1. Златопольский Д.М. Основы программирования на языке Python. М.: ДМК Пресс, 2017. 284 с.
- 2. Любанович Билл Простой Python. Современный стиль программирования. СПб.: Питер, 2016. 480 с.: (Серия «Бестсепперы O'Reilly»).
- 3. Методические рекомендации по проектированию и реализации дополнительных общеобразовательных программ (в том числе адаптированных) в новой редакции. / Сост. А.М. Зиновьев, Ю.Ю. Владимирова, Э.Г. Демина - Казань: РЦВР, 2022.- с.67.
- 4. Саммерфилд, М. Программирование на Python 3. Подробное руководство / М. Саммерфилд. М.: Символ, 2016. 608 c.
- 5. Рейтц К., Шлюссер Т. Автостопом по Python. СПб.: Питер, 2017. 336 с.: ил. (Серия «Бестселлеры O'Reilly»).
- 6. Flask Web Development Автор: Miguel Grinberg. Год издания: 2018. Язык: русский.

*Список литературы для обучающихся:*

- 1. Авторская программа курса по выбору «Творческие задания в среде программирования Scratch» Ю.В. Пашковской 5-6 классы, которая входит в сборник «Информатика. 2017г.
- 2. Иллюстрированное руководство по языкам Scratch и Python «Программирование для детей»/К. Вордерман, Дж.Вудкок, Ш. Макаманус и др.; пер. с англ. С.Ломакин. – М.: Манн, Иванов и Фербер, 2015.
- 3. Программирование на Python. Иллюстрированное руководство для детей | Вордерман Кэрол, Томпсон Крейг 2018г.
- 4. Программирование на Python [Электронный ресурс.] // ПИТОНТЬЮТОР: [сайт] [2017]. URL: http://pythontutor.ru (дата обращения: 18.10.2017).

# *Приложение 1.*

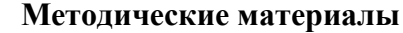

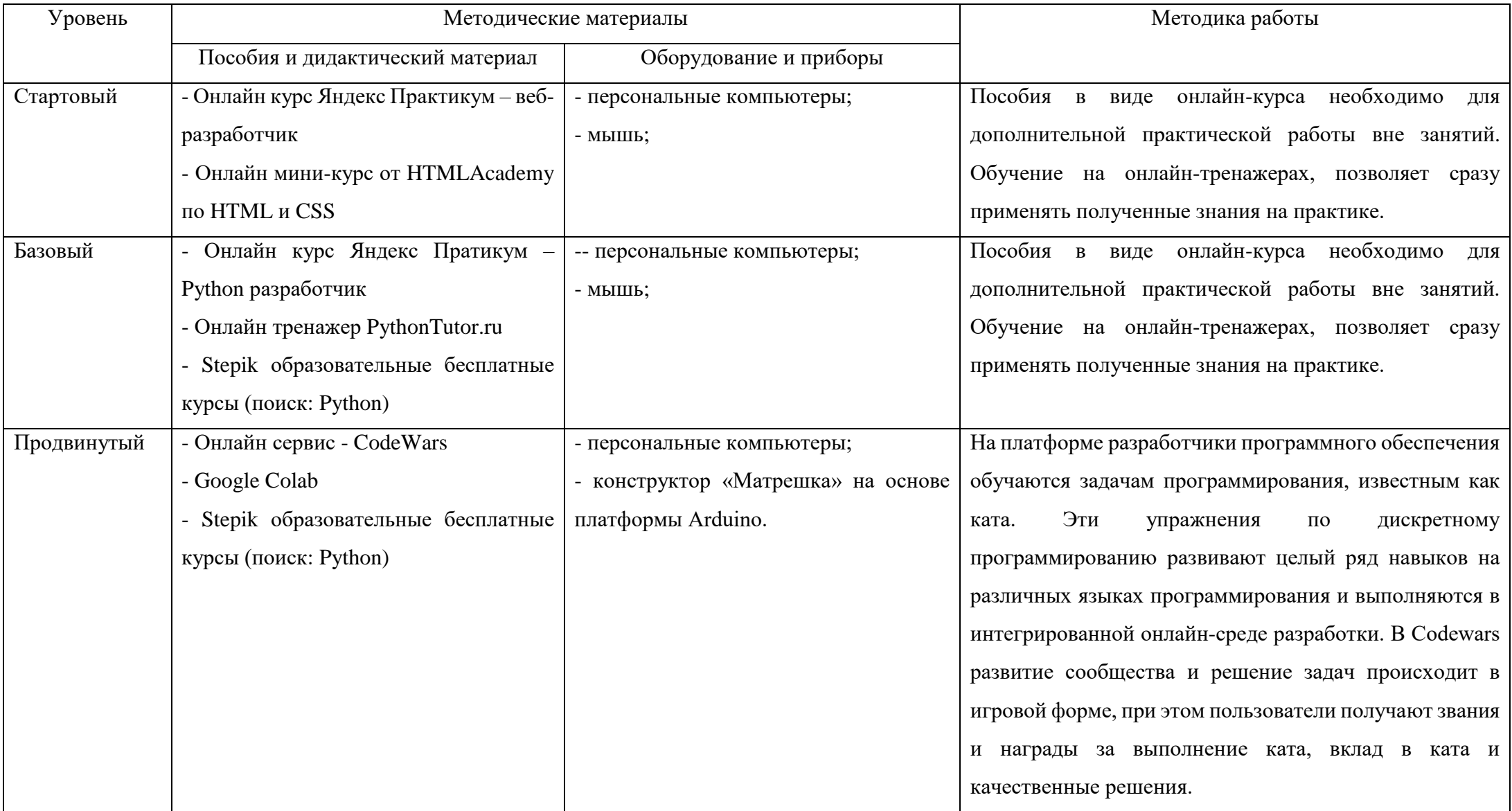

# **Календарный учебный график объединения «IT квантум» первый год обучения на 2022-2023 учебный год, первый год обучения, группа – 3 IT,**

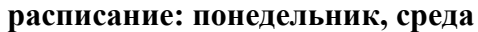

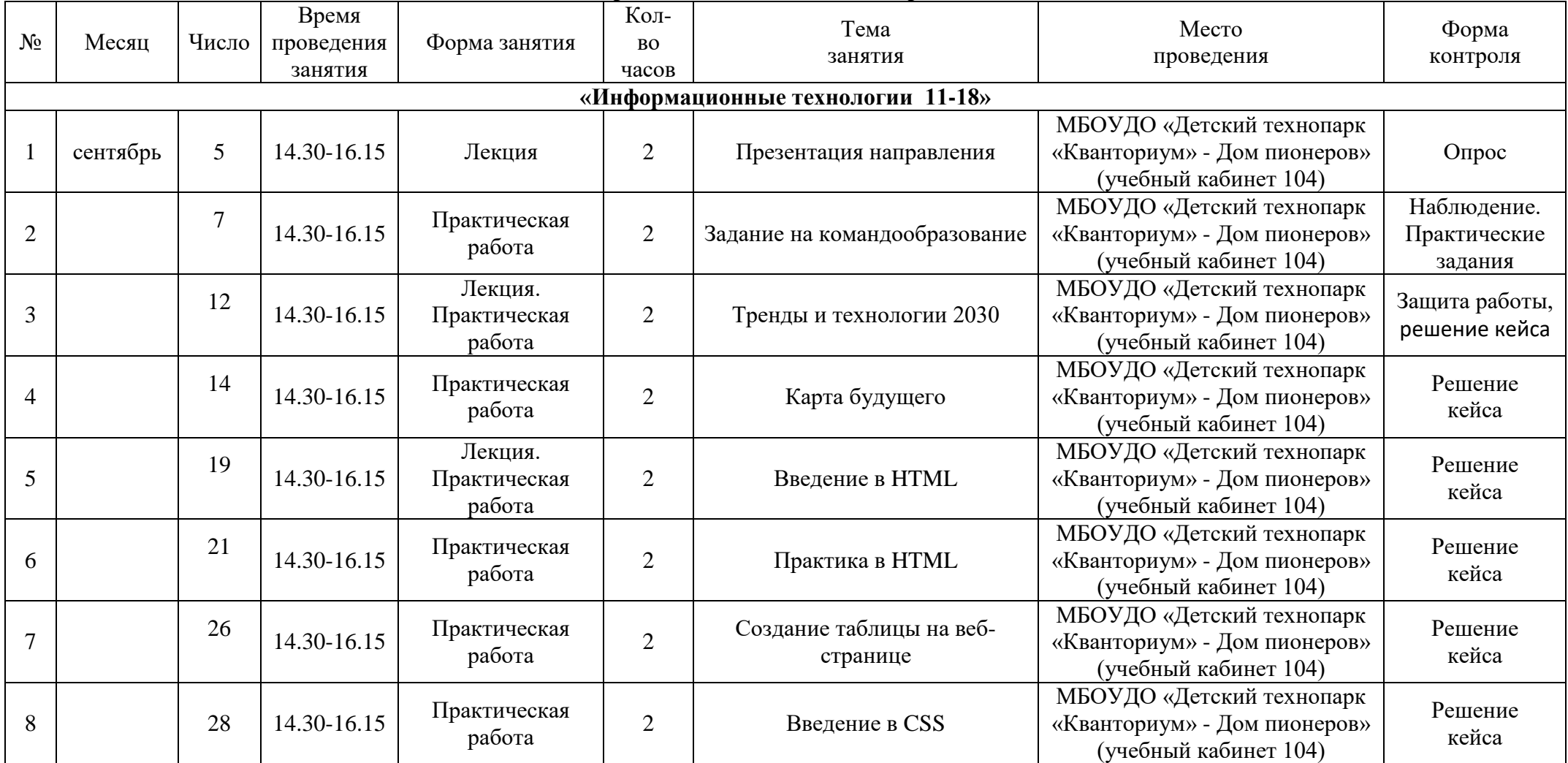

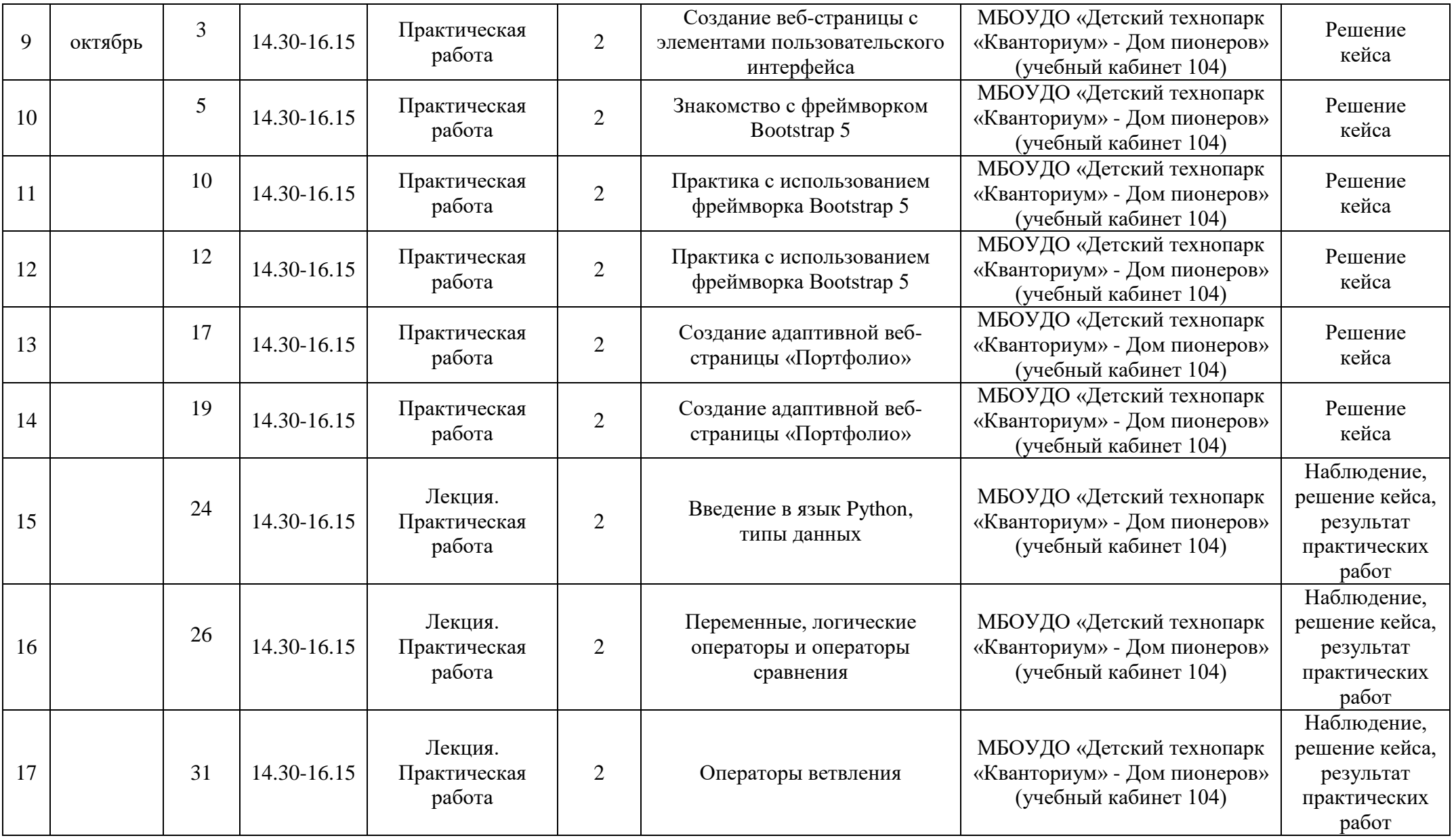

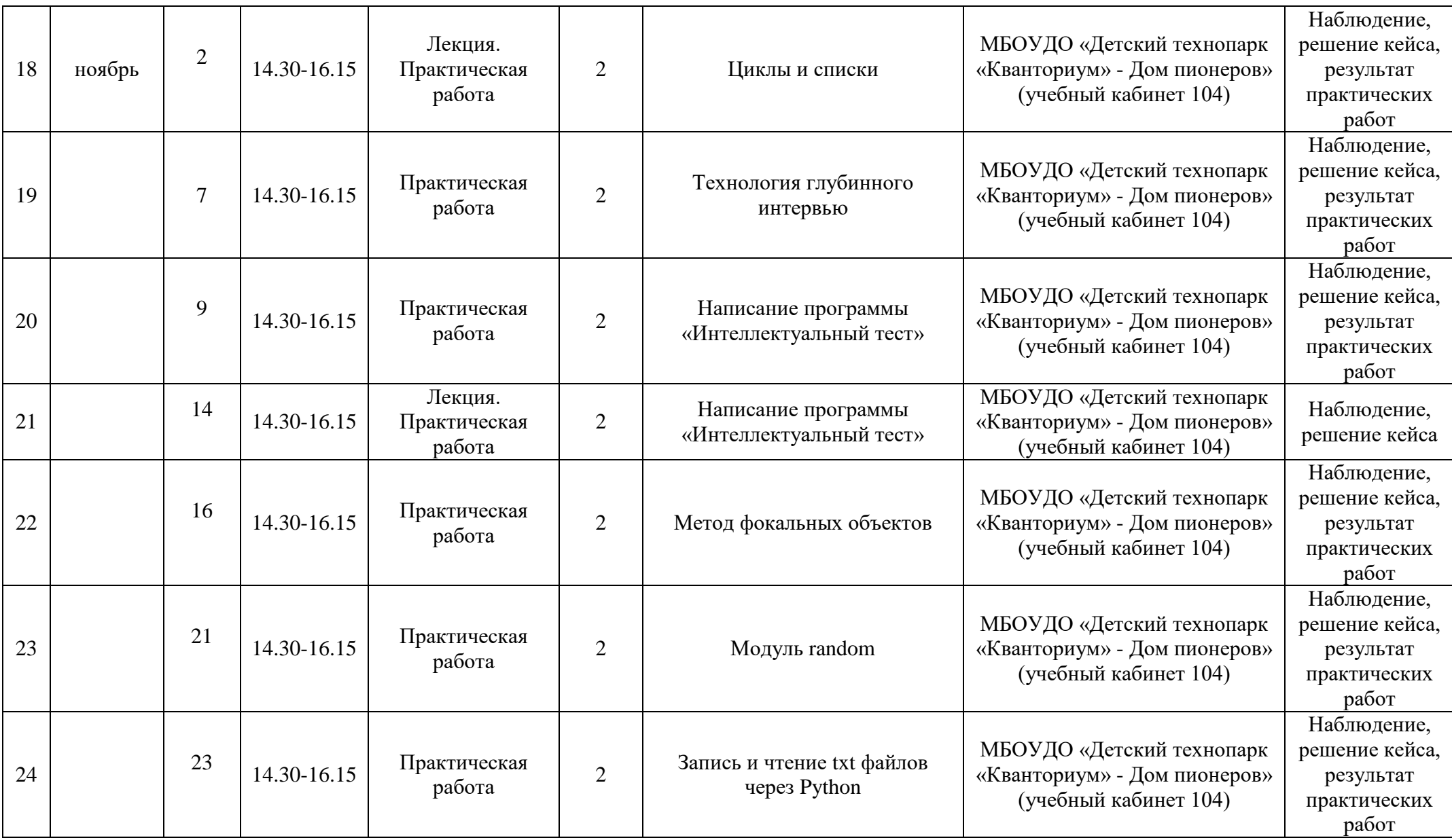

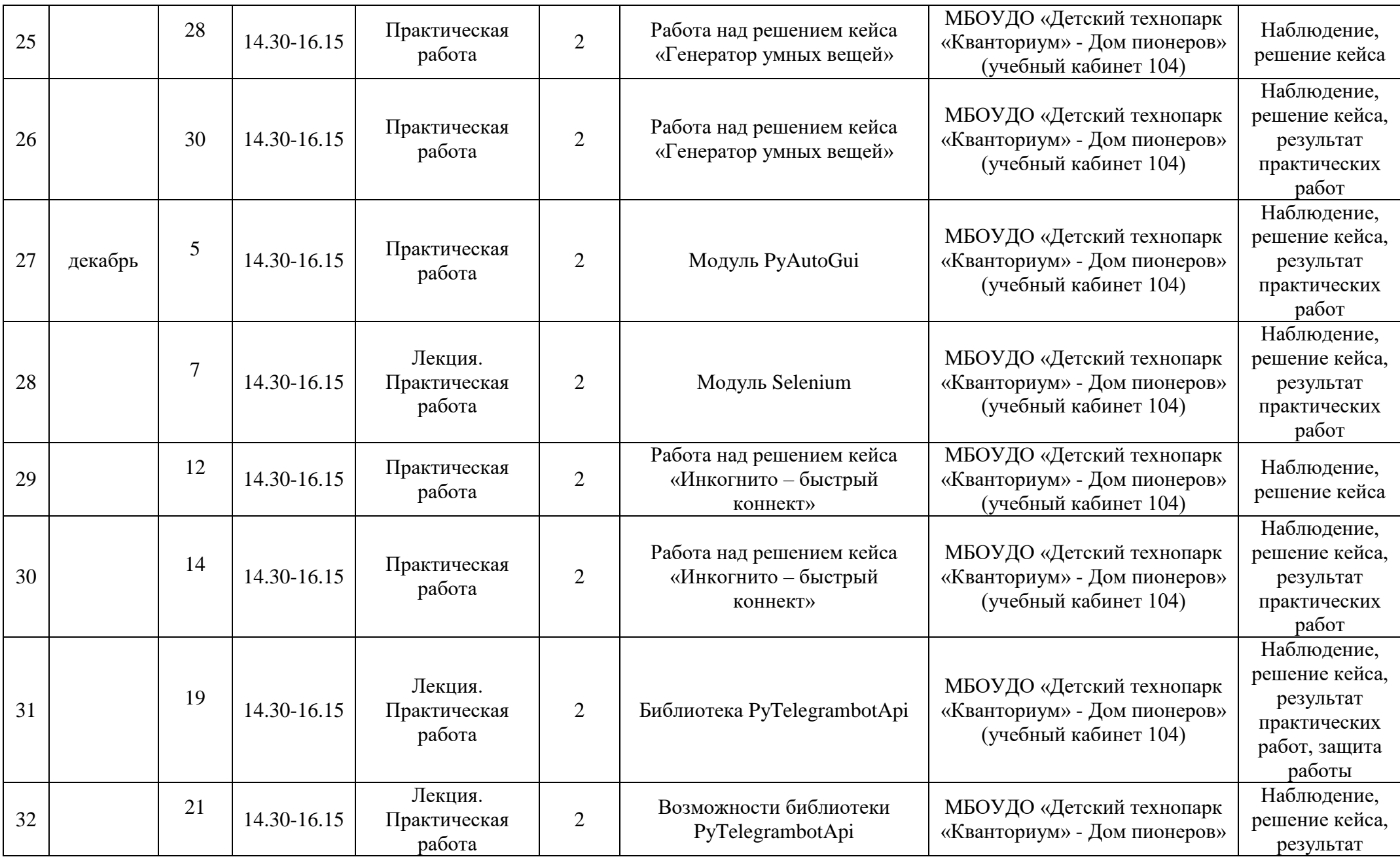

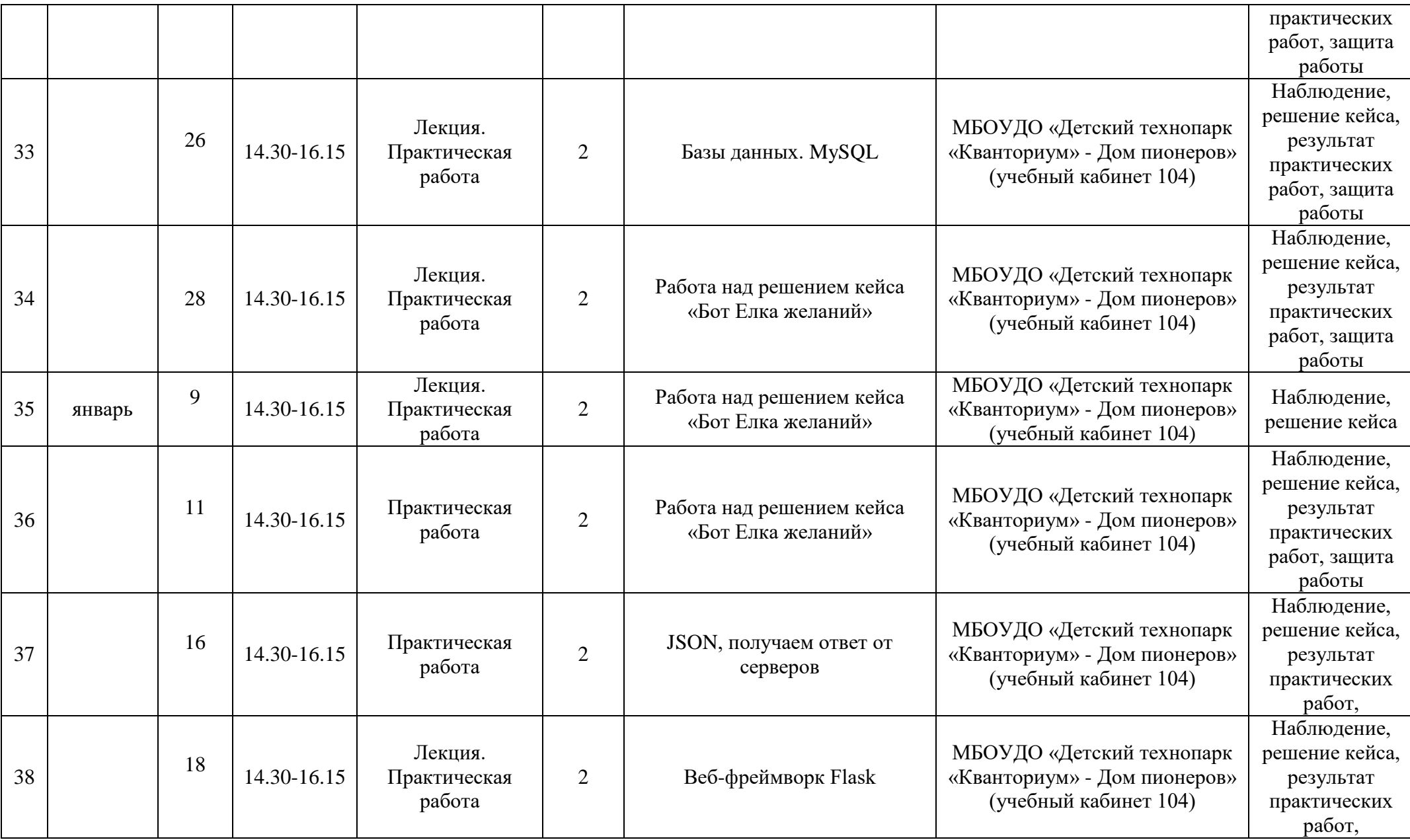

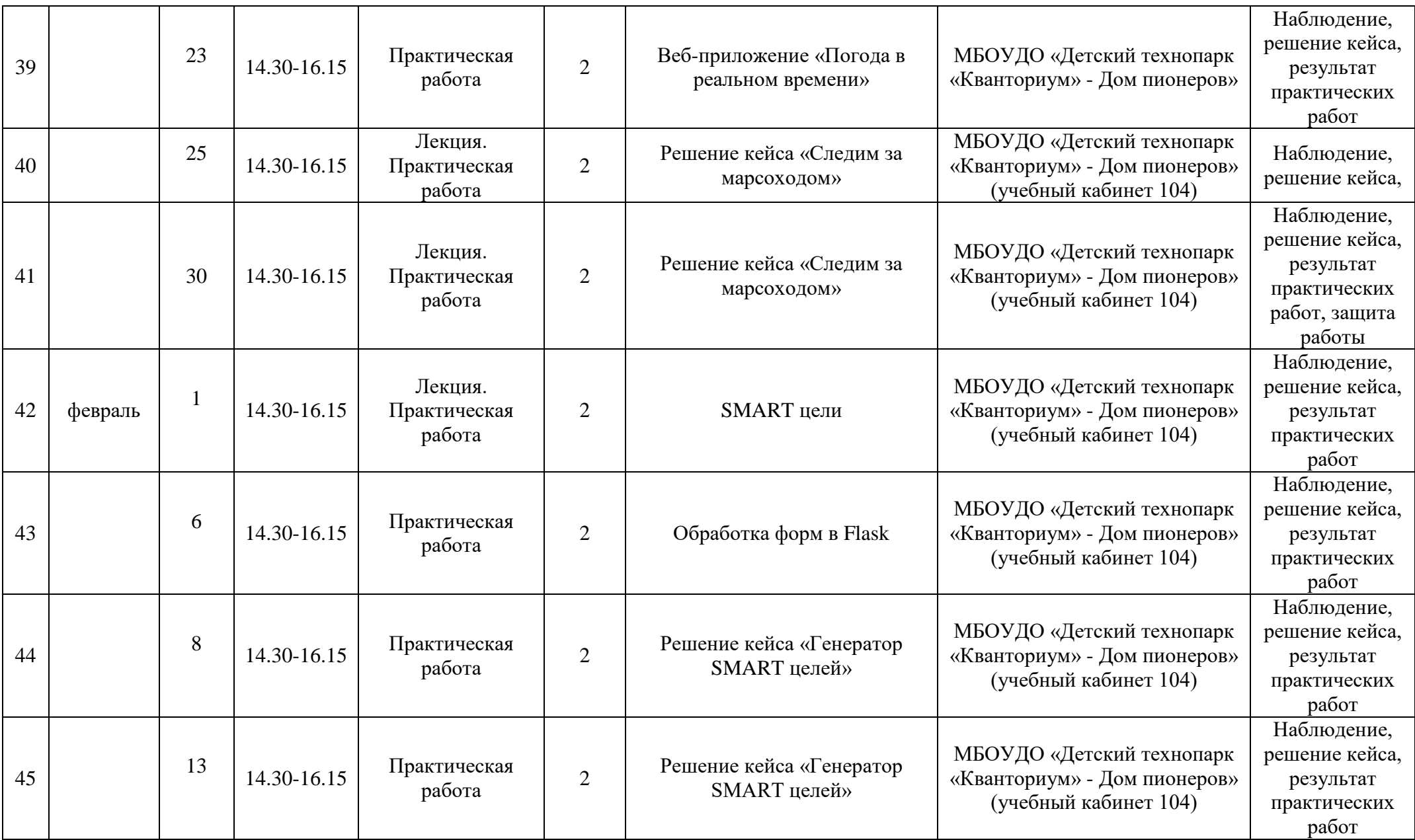

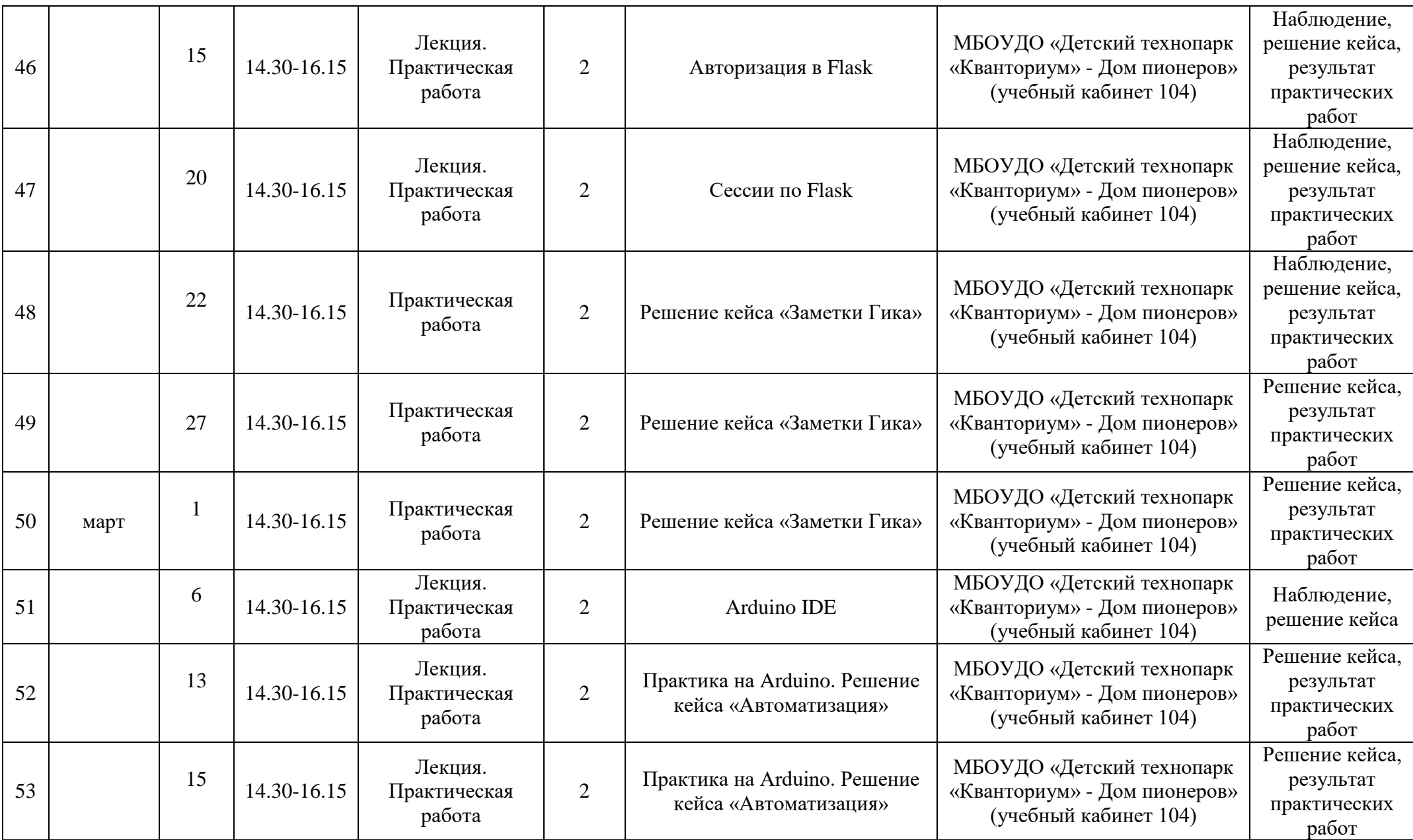

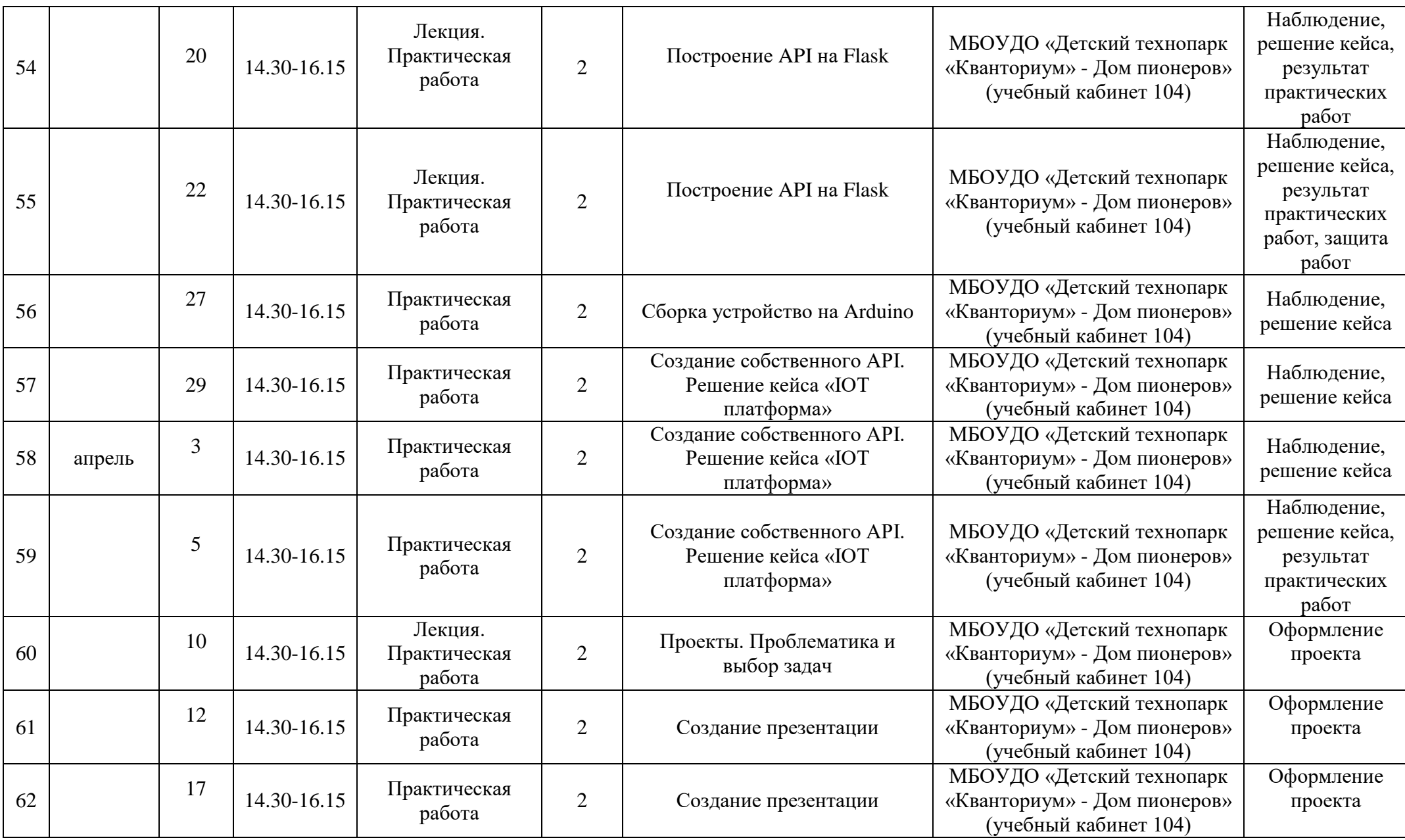

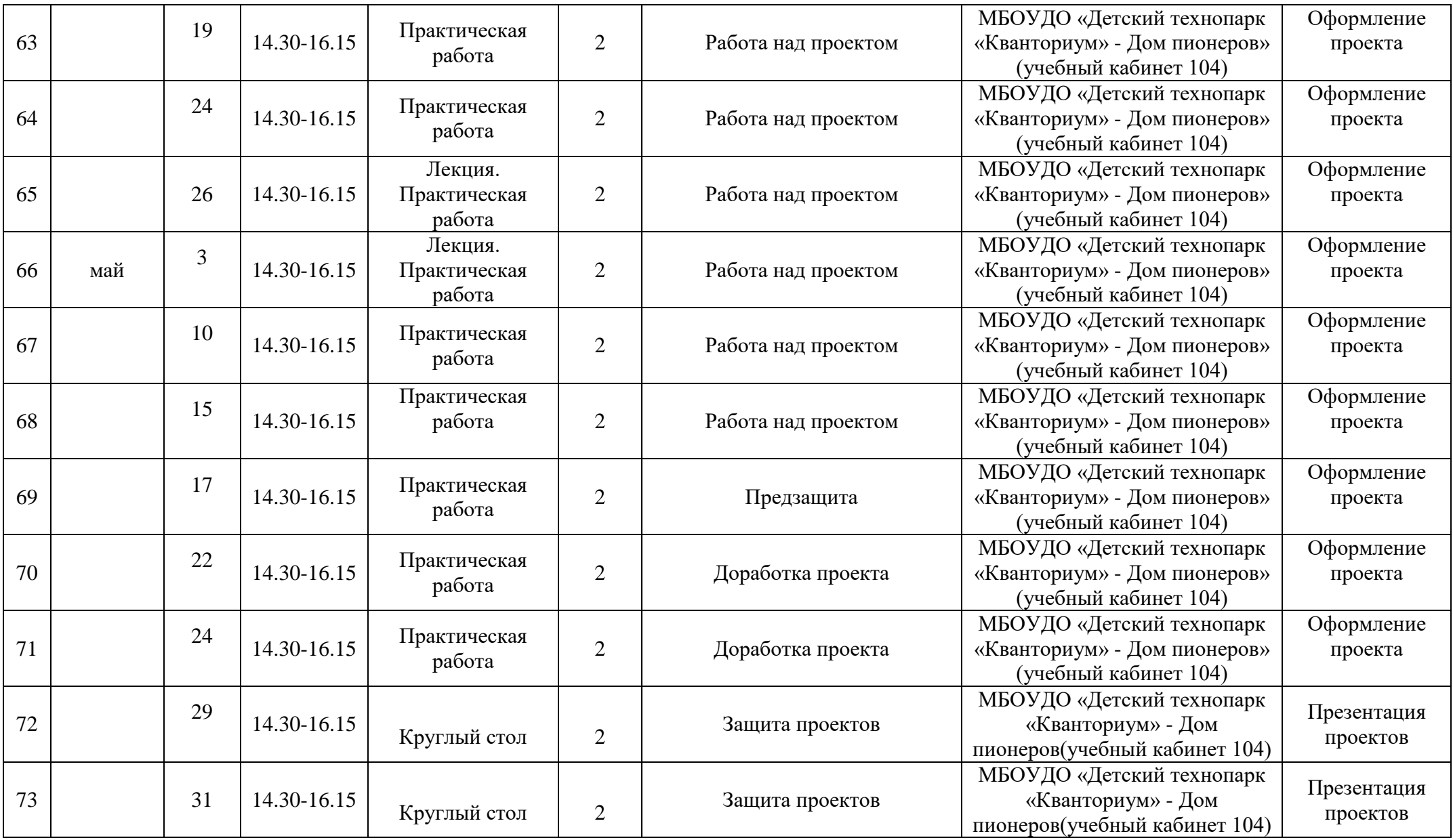

# *Приложение 3.*

# **Календарный учебный график объединения «IT квантум» второй год обучения на 2022-2023 учебный год, второй год обучения группа – 1 IT, расписание: понедельник, среда, пятница**

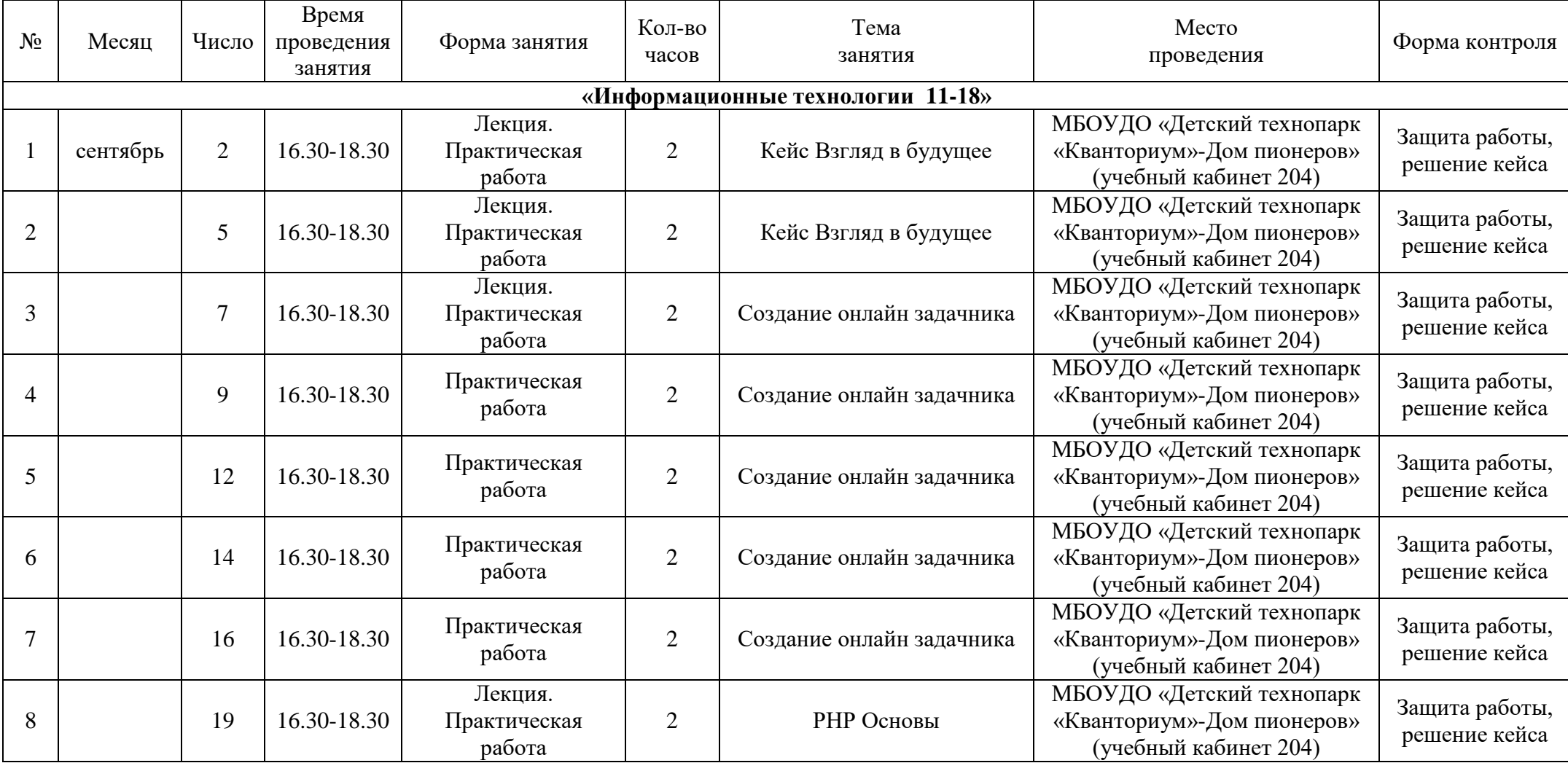

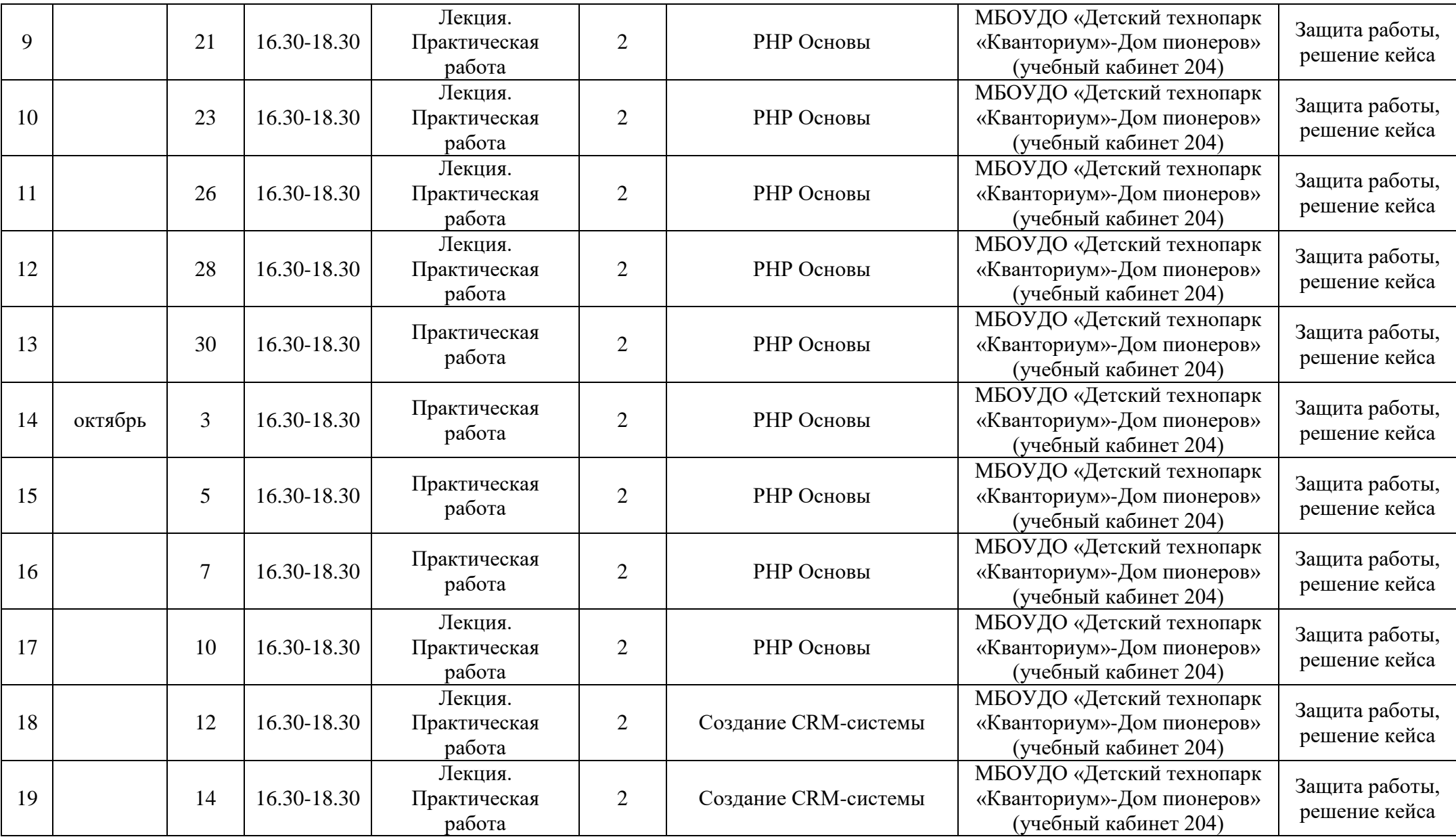

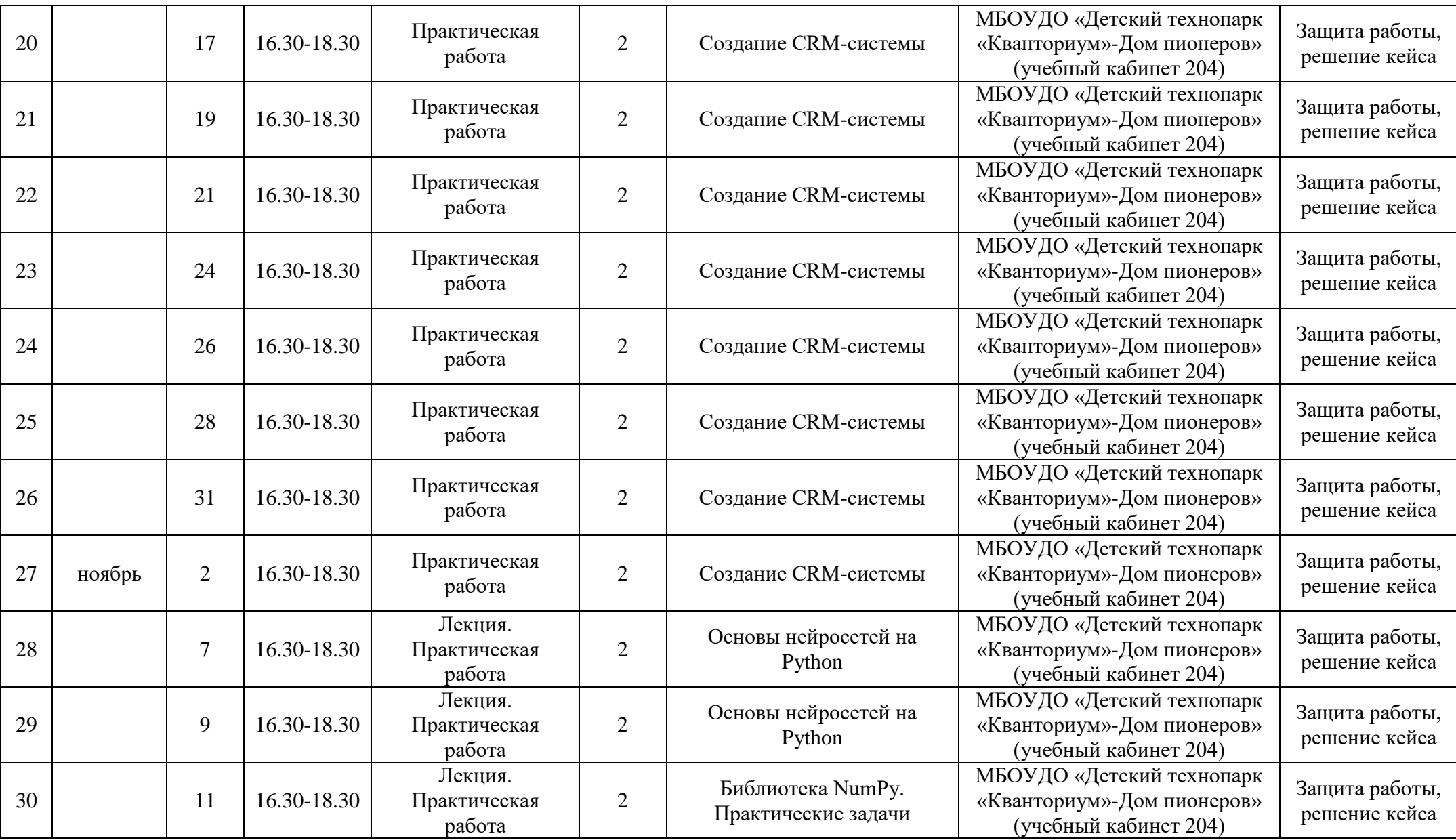

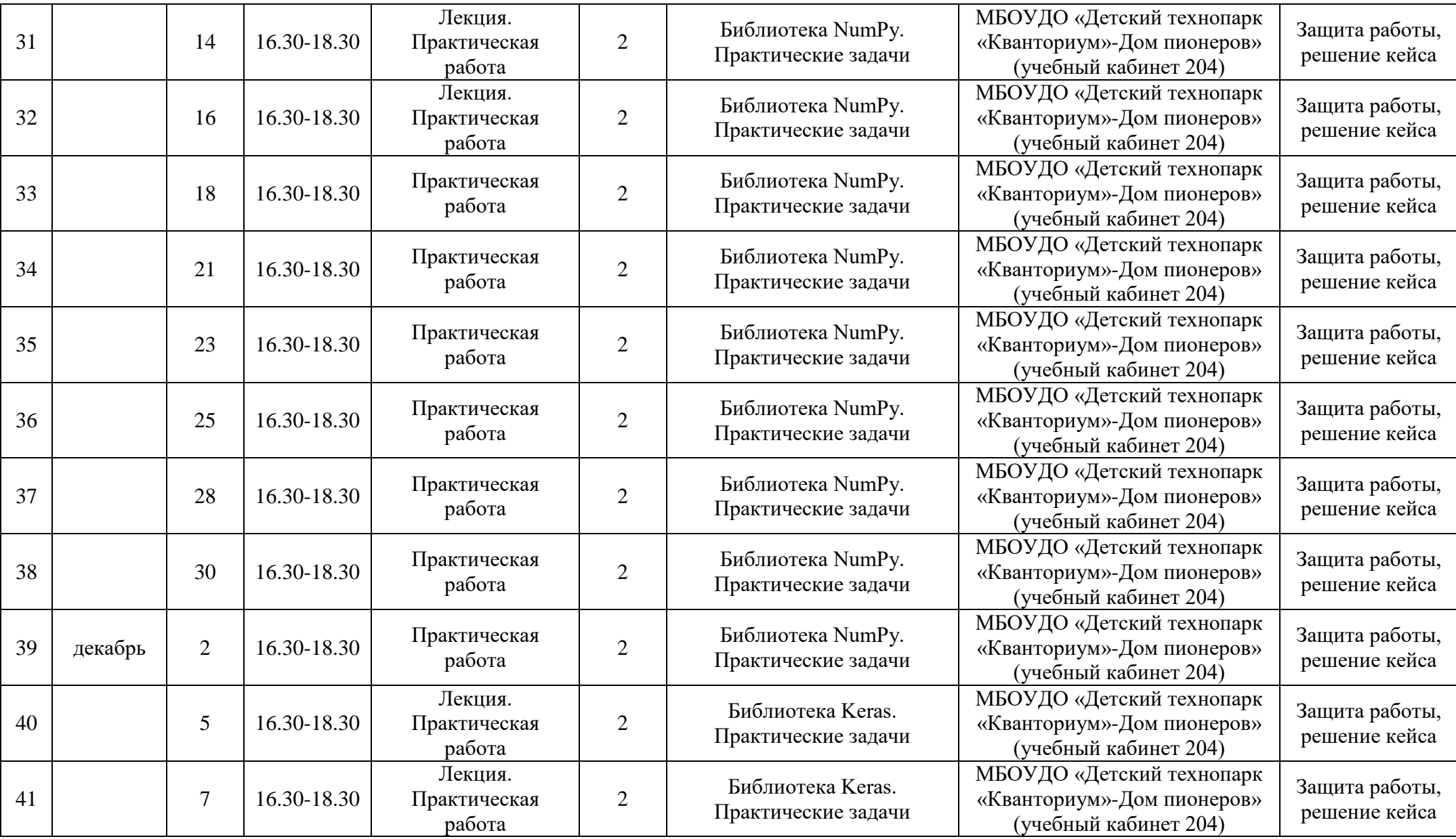

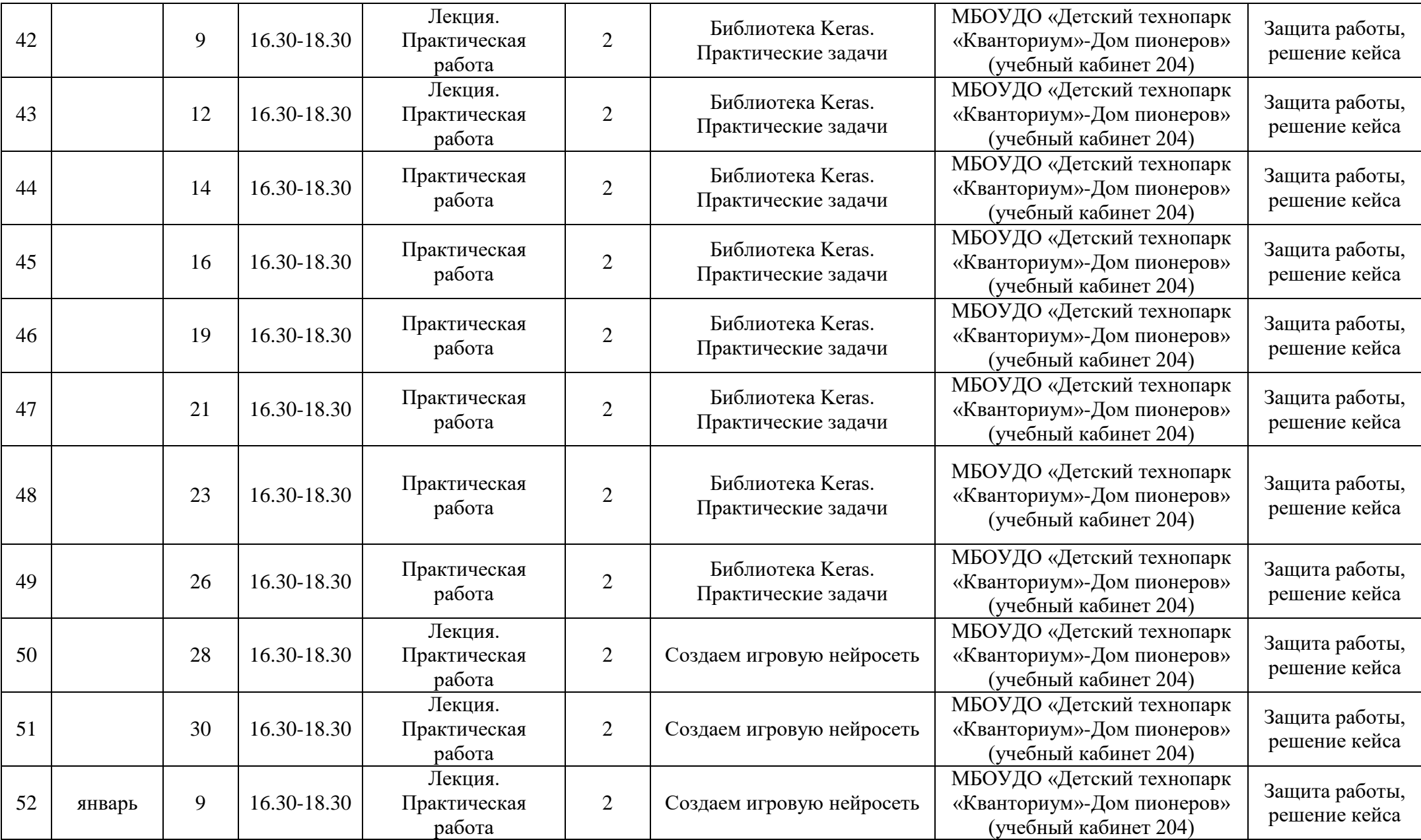

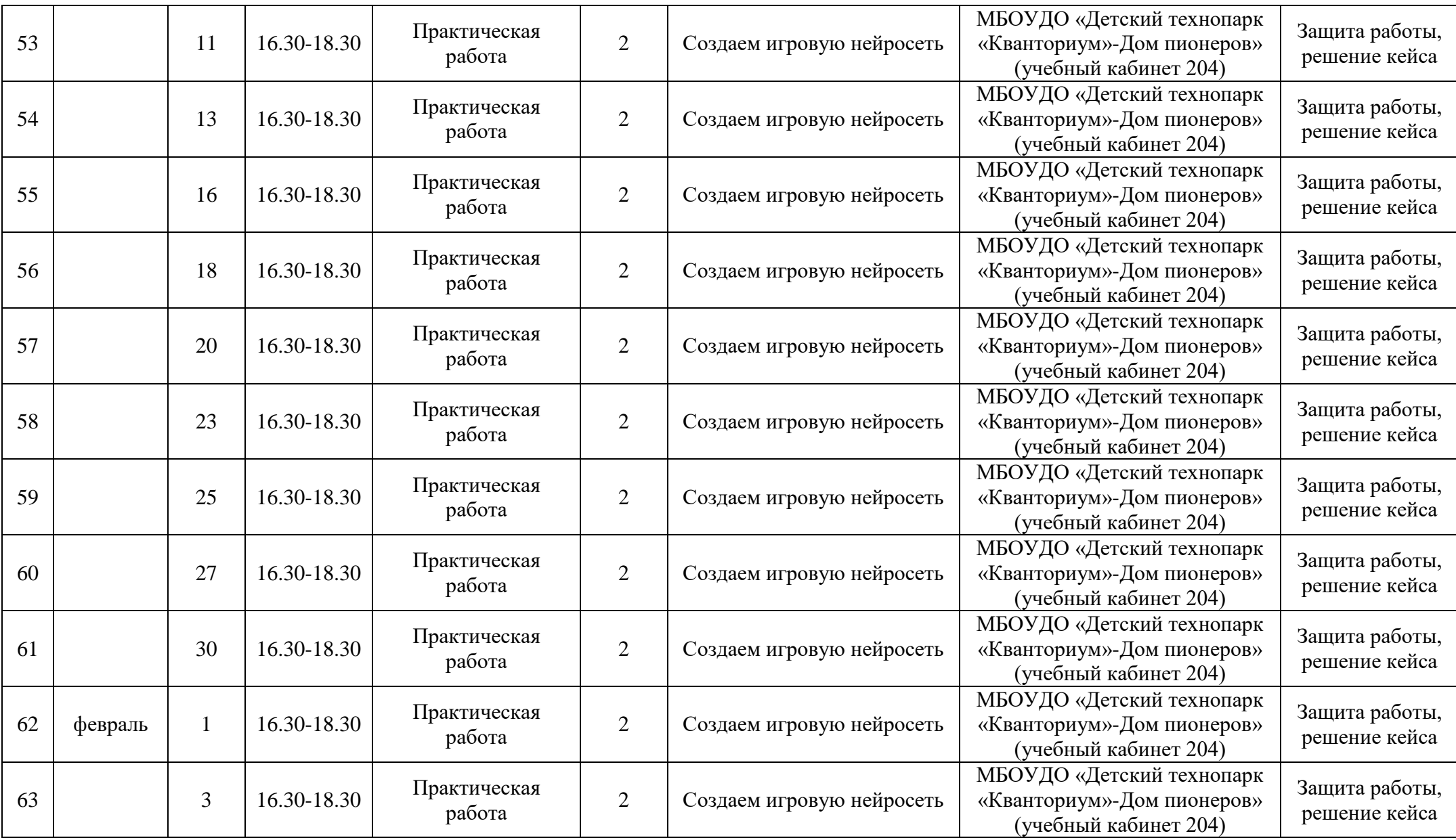

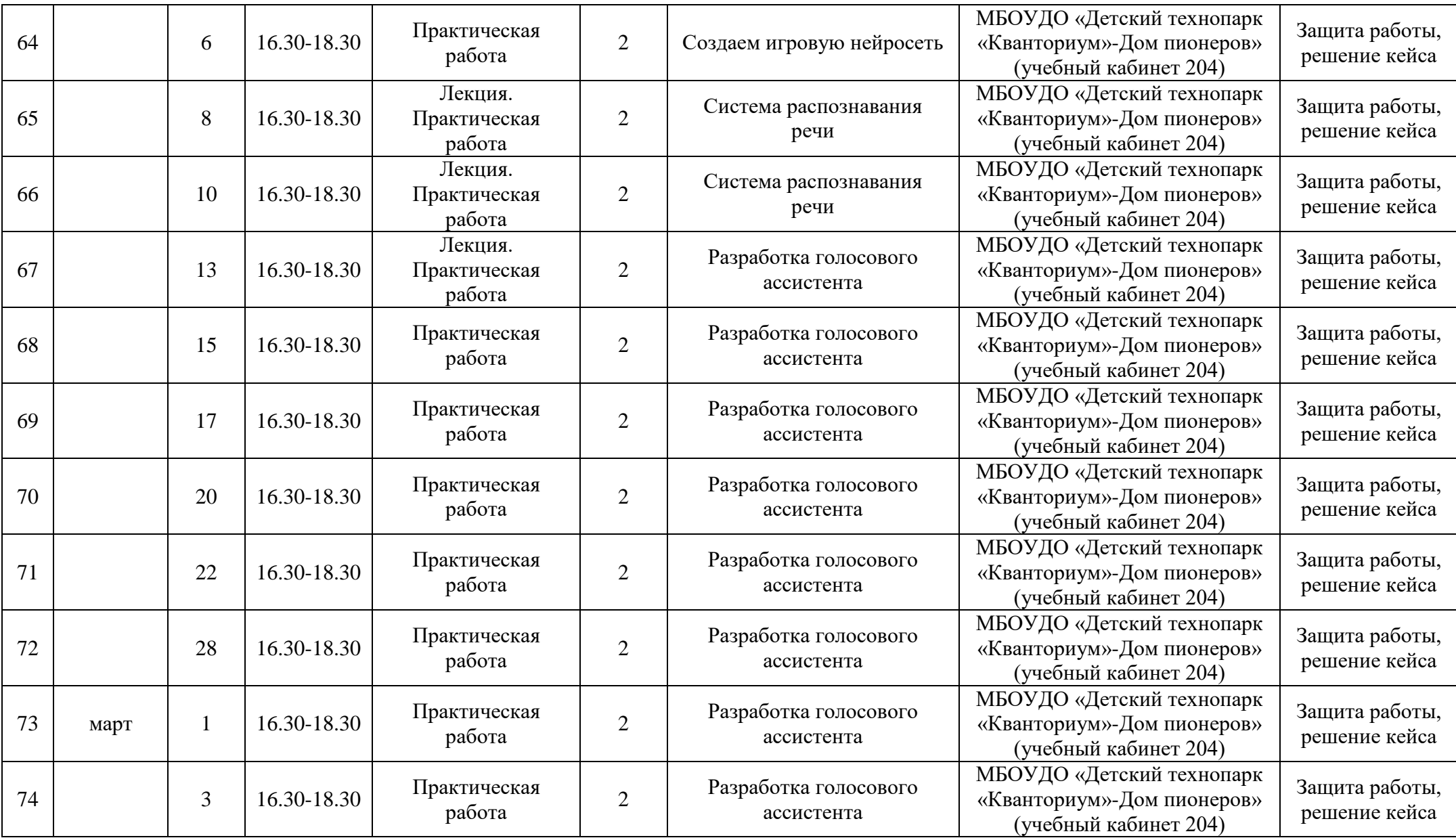

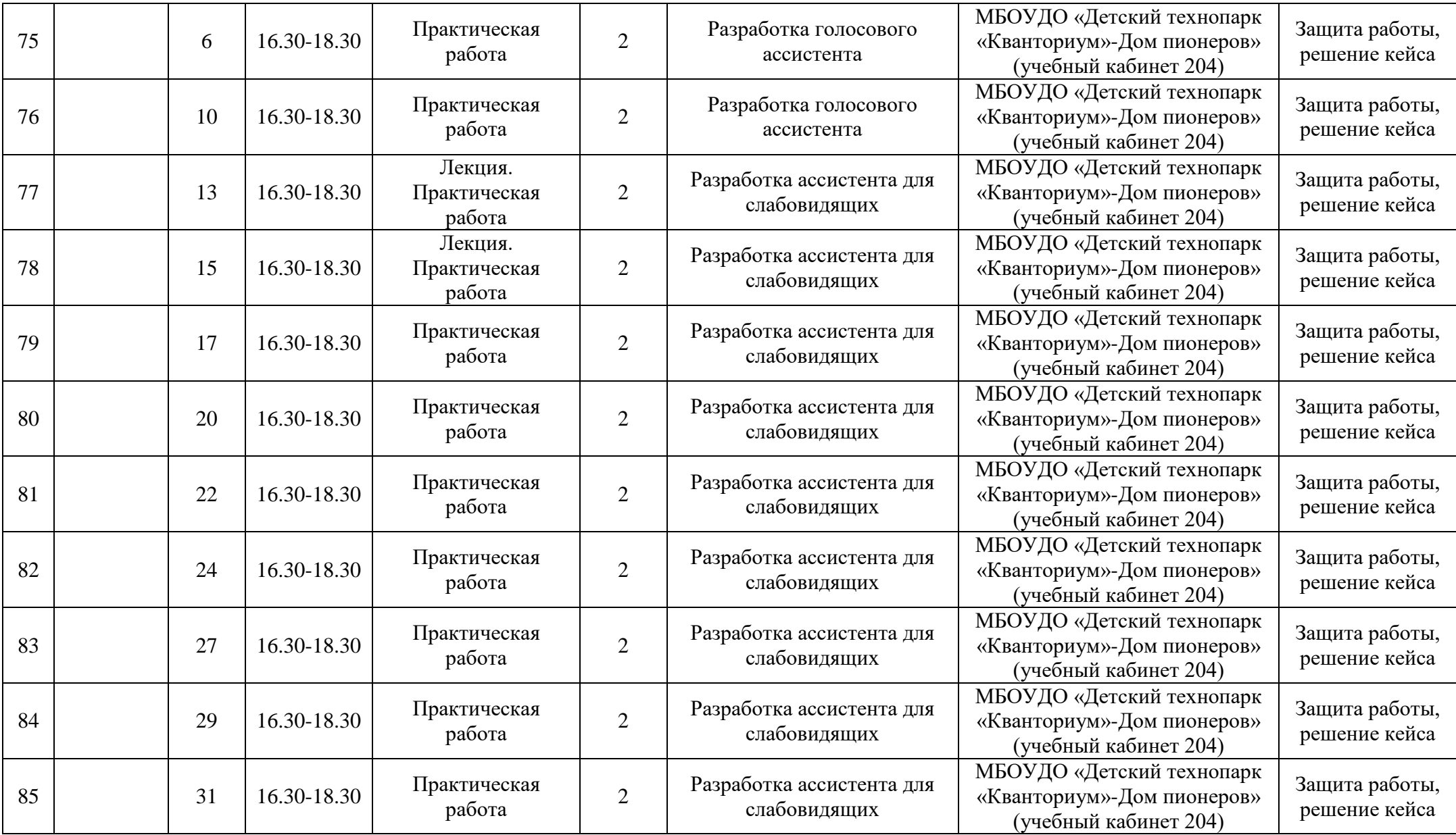

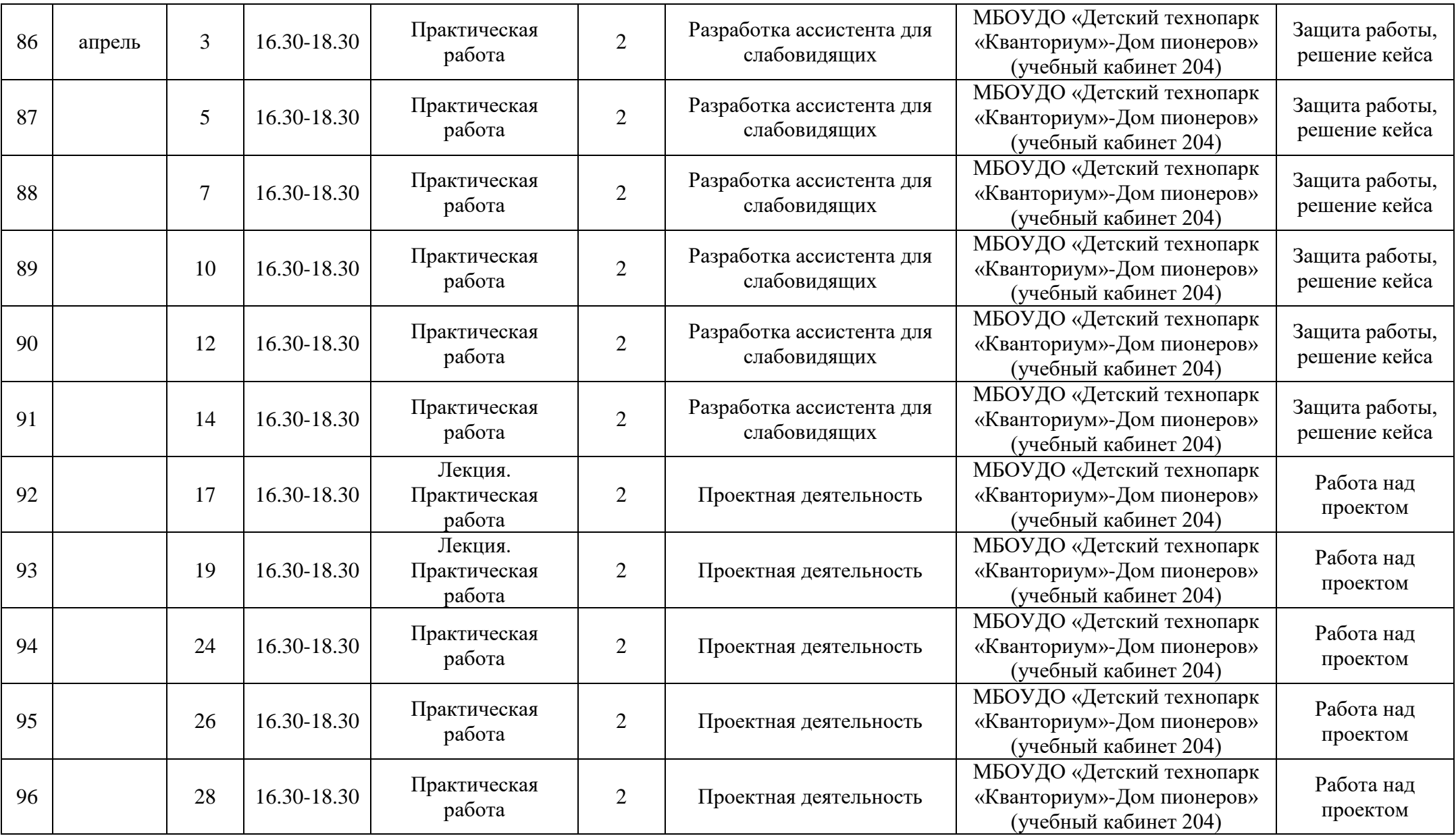

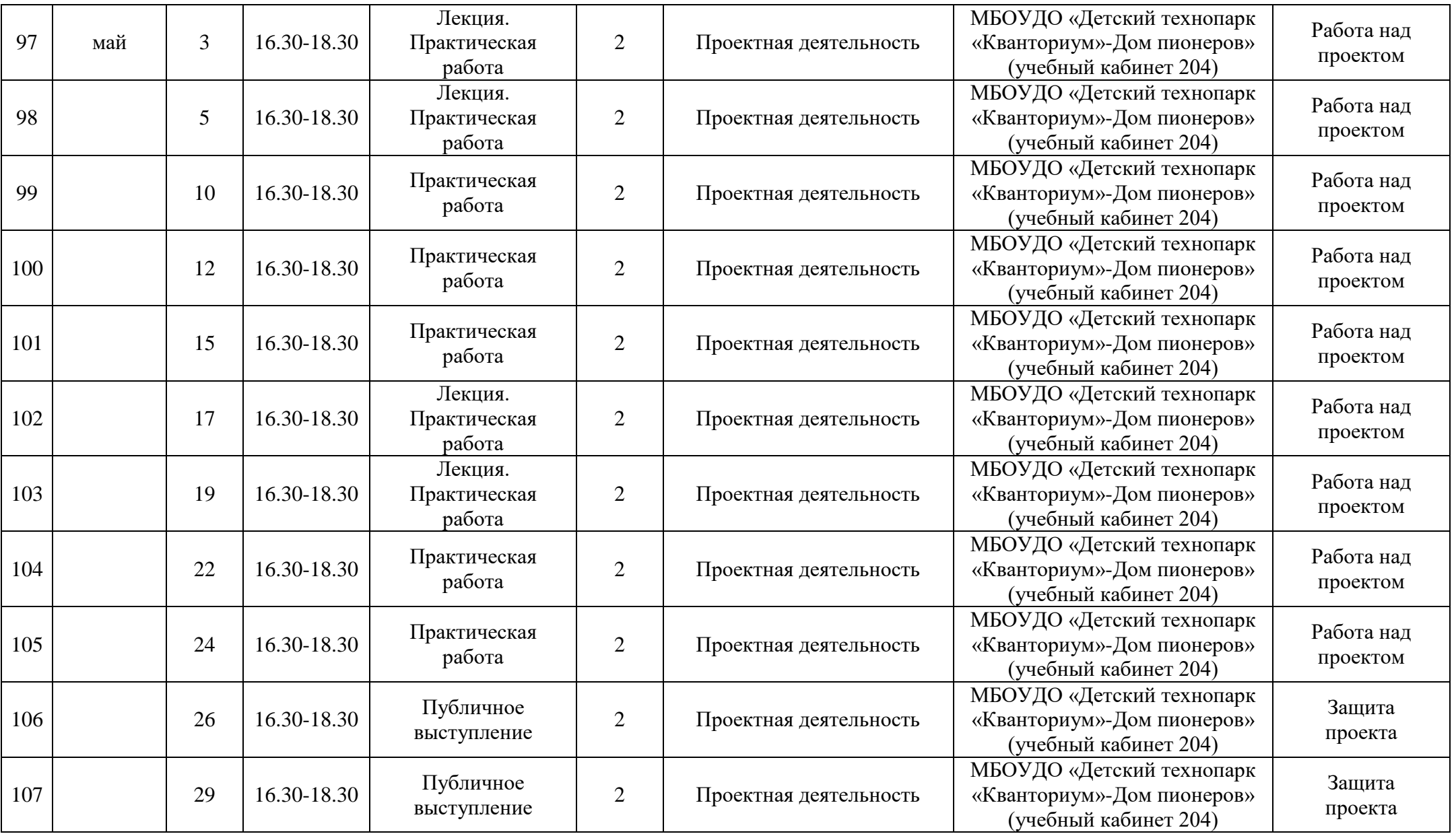

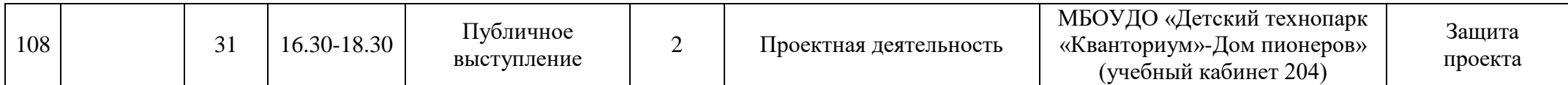